# **rss\_ringoccs Documentation**

*Release v1.1*

Dick French, Sophia Flury, Jolene Fong, Ryan Maquire, Glenn Ste

**Aug 28, 2019**

### Contents:

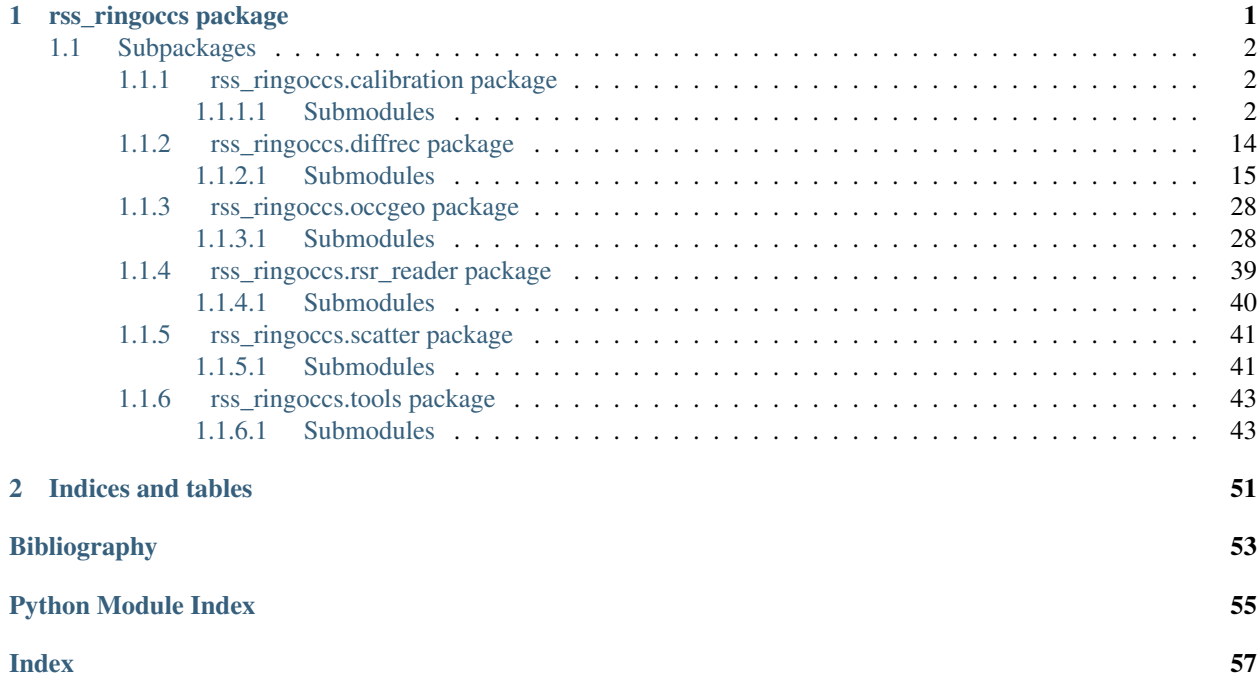

## CHAPTER 1

### rss\_ringoccs package

#### <span id="page-4-1"></span><span id="page-4-0"></span>License and Copyright: Copyright (C) 2019 Team Cassini

This program is free software: you can redistribute it and/or modify it under the terms of the GNU General Public License as published by the Free Software Foundation, either version 3 of the License, or (at your option) any later version.

This program is distributed in the hope that it will be useful, but WITHOUT ANY WARRANTY; without even the implied warranty of MERCHANTABILITY or FITNESS FOR A PARTICULAR PURPOSE. See the GNU General Public License for more details.

You should have received a copy of the GNU General Public License along with this program. If not, see [http://www.gnu.org/licenses/.](http://www.gnu.org/licenses/)

This program is part of the rss\_ringoccs repository hosted at https://github.com/NASA-Planetary-Science/rss [ringoccs](https://github.com/NASA-Planetary-Science/rss_ringoccs) and developed with the financial support of NASA's Cassini Mission to Saturn.

Purpose: Provide tools for analysis of ring occultation experiments, particularly those pertaining to the [Cassini Radio](https://pds-rings.seti.org/cassini/rss/) [Science Experiment,](https://pds-rings.seti.org/cassini/rss/) based on methods from [\[MTR1986\]](#page-56-1) and [\[CRSUG2018\]](#page-56-2). This software package contains methods for reading and extracting RSR data, computing occultation geometry, calibrating RSR data, and performing diffraction reconstruction for calibrated data at different resolutions. Also included are tools for writing and reading the data products output by the software.

#### Dependencies:

- 1. numpy
- 2. spiceypy
- 3. scipy
- 4. time
- 5. sys
- 6. subprocess
- 7. pdb
- 8. pandas
- <span id="page-5-4"></span>9. matplotlib
- 10. os
- 11. platform

#### References:

### <span id="page-5-0"></span>**1.1 Subpackages**

#### <span id="page-5-1"></span>**1.1.1 rss\_ringoccs.calibration package**

Purpose: Provide tools for calibrating raw radio science data by phase-correcting the measured complex signal and fitting the free-space power, as discussed in [\[MTR1986\]](#page-56-1) and [\[CRSUG2018\]](#page-56-2). Final calibrated signal can be used to compute the diffraction-limited profile of the occultation.

#### Dependencies:

- 1. numpy
- 2. scipy
- 3. sys
- 4. pdb
- 5. matplotlib

#### <span id="page-5-2"></span>**1.1.1.1 Submodules**

#### <span id="page-5-3"></span>rss\_ringoccs.calibration.calc\_f\_sky\_recon module

- Purpose Calculate sky frequency from the reconstructed event kernels. copied from Nicole Rappaport's predicts program in Fortran.
- References This is a pythonized version of Nicole Rappaport's PREDICTS program, which predicts sky frequencies by computing the Doppler shift due to motion of the spacecraft relative to the observer (i.e., the receiving station).

#### Dependencies

- 1. numpy
- 2. spiceypy

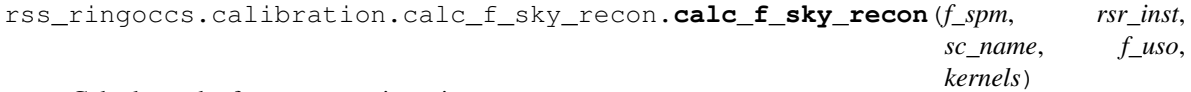

Calculates sky frequency at given times.

#### Arguments

f\_spm (*np.ndarray*) SPM values to evaluate sky frequency at

rsr\_inst (*object*) Instance of RSRReader class

sc\_name (*str*) Name of spacecraft to get sky frequency for. In our case, this should always be 'Cassini'

f\_uso (*float*) USO sky frequency for the event and the right band

kernels (*list*) String list of full path name to set of kernels

#### <span id="page-6-1"></span>Returns

RF (*np.ndarray*) Reconstructed sky frequency computed from spacecraft telemetry and oscillator frequency

rss\_ringoccs.calibration.calc\_f\_sky\_recon.**derlt**(*sc\_code*, *etsc*, *rs\_code*, *et*)

#### Arguments

sc\_code (*int*) Spacecraft NAIF ID

etsc (*float*) Epoch (in ephemeris seconds past J2000 TDB) at which the signal arrives at the receiver station

rs\_code (*int*) Receiving station NAIF ID

et (*float*) Ephemeris time

#### Returns

DLTDT2 (*float*)

rss\_ringoccs.calibration.calc\_f\_sky\_recon.**derpt**(*et*, *code*)

#### Arguments

et (*float*) Ephemeris time

code (*int*) NAIF ID

#### Returns

B (*float*)

#### <span id="page-6-0"></span>**rss\_ringoccs.calibration.calc\_freq\_offset module**

Purpose Class for computing the frequency corresponding to the maximum power in the FFT power spectrum

#### Dependencies

1. numpy

```
class rss_ringoccs.calibration.calc_freq_offset.calc_freq_offset(rsr_inst,
                                                                         spm_min,
                                                                         spm_max,
                                                                         dt_freq=2.0)
```
#### Bases: object

**Purpose** Calls functions to sample raw signal at regular intervals using a window of width  $dt$  freq

#### Arguments

rsr\_inst (*object*) Object instance of the RSRReader class

spm\_min (*float*) Minimum observed event time for sampling

spm\_max (\*float) Maximum observed event time for sampling

#### Keyword Arguments

dt\_freq (*float*) half the width of the FFT window

#### Attributes

<span id="page-7-1"></span>spm\_vals (*np.ndarray*) Observed event time at full sampling

IQ\_m (*np.ndarray*) Uncorrected real and imaginary components of signal

dt (*float*) Raw time sampling from spm\_vals

dt\_freq (*float*) half the width of the FFT window

spm\_min (*float*) Minimum time for sampling

spm\_max (*float*) Maximum time for sampling

f\_spm (*np.ndarray*) Observed event time for frequency offset

f\_offset (*np.ndarray*) Frequency offset, or frequency at max power

#### <span id="page-7-0"></span>**rss\_ringoccs.calibration.calc\_tau\_thresh module**

**Purpose** Compute  $\tau_{thresh}$  for use as a proxy for maximum reliable value of optical depth within the diffraction-limited or diffraction-reconstructed profile. This follows [\[MTR1986\]](#page-56-1) Equations 24 and 26, which define, respectively, the power of the thermal noise

$$
\hat{P}_N = \frac{\dot{\rho}_0}{\text{SNR}_0 \Delta \rho_0}
$$

and the threshold optical depth

$$
\tau_{thresh} = -\sin(B)\ln\left(\frac{1}{2}C_{\alpha}\hat{P}_N\right)
$$

#### Dependencies

1. numpy

- 2. matplotlib
- 3. scipy

**class** rss\_ringoccs.calibration.calc\_tau\_thresh.**calc\_tau\_thresh**(*rsr\_inst*,

*geo\_inst*, *cal\_inst*, *res\_km=1.0*, *Calpha=2.41*)

Bases: object

Purpose Compute threshold optical depth following

#### Arguments

rsr inst *(object)* object instance of the RSRReader class

geo\_inst (*object*) object instance of the Geometry class

cal\_inst (*object*) object instance of the Calibration class

#### Keyword Arguments

res\_km (*float*) Reconstruction resolution in km

Calpha (*float*) Constant for scaling Bandwidth/SNR ratio. Default is 2.41 for 70% confidence (see [\[MTR1986\]](#page-56-1))

#### Attributes

<span id="page-8-1"></span>snr (*np.ndarray*) Signal-to-noise ratio SNR0 over the entire occultation. This changes over the occultation because the signal power fluctuates.

tau\_thresh (*np.ndarray*) threshold optical depth computed using [\[MTR1986\]](#page-56-1)

spm\_vals (*np.ndarray*) Observed event time array from cal\_inst

rho\_vals (*np.ndarray*) Ring intercept point array interpolated to spm\_vals

#### **find** noise  $(spm, IQ, df)$

Locate the additive receiver noise within the data set. This is done by computing a spectrogram of the raw complex signal, filtering out the spacecraft signal, and averaging over the frequency and time domains.

#### Arguments

spm (*np.ndarray*) raw SPM in seconds

IQ (*np.ndarray*) measured complex signal

df (*float*) sampling frequency in Hz of the IQ

#### Returns

p\_noise (*np.ndarray*) noise power

#### <span id="page-8-0"></span>**rss\_ringoccs.calibration.calibration\_class module**

- Purpose Class framework for performing the necessary calibration steps for the RSR data. This includes phase correction based on frequency offset of the spacecraft and normalization of received power with respect to the intrinsic spacecraft power.
- Notes Can be computationally cumbersome, especially for chord occultations. May require up to 30 mins for 16 kHz RSR data files.

#### Dependencies:

- 1. numpy
- 2. scipy
- 3. sys

**class** rss\_ringoccs.calibration.calibration\_class.**Calibration**(*rsr\_inst*, *geo\_inst*,

*pnf\_order=3*, *dt\_cal=1.0*, *verbose=False*, *write\_file=True*, *interact=False*)

Bases: object

Purpose Define a class which, when instantiated, calls the submodules for performing each step of the calibration process by instantiating the classes FreqOffsetFit in the freq\_offset\_fit.py script and Normalization in the power\_normalization. py script.

#### Arguments

rsr inst (*object*) Instance of the RSRReader class

geo\_inst (*object*) Instance of the Geometry class

#### Keyword Arguments

- <span id="page-9-0"></span>**pnf** order (*float*) whole number specifying the polynomial order to use when fitting the freespace power. Default is 3.
- dt\_cal (*float*) Desired final spacing in SPM between data points. Default is 1 sec.
- verbose (*bool*) If True, print intermediate steps and results. Default is False.
- write file (*bool*) If True, write output CAL .TAB and CAL .LBL files. Default is True.
- interact (*bool*) If True, enables the interactive mode in the terminal for fitting the freespace power. Default is False.

#### Attributes

- rev\_info (*dict*) *dict* of information identifying the specific occultation: rsrfile, year, day of year, direction and type of occultation, spacecraft revolution number, and observation band
- t\_oet\_spm\_vals (*np.ndarray*) SPM values for observed event time t
- f\_sky\_hz\_vals (*np.ndarray*) sum of the reconstructed sky frequency values and the fit to frequency offset  $\hat{f}(t)_{sky} = f_{dr}(t) + \hat{f}(t)_{offset}$  following Equation 19 in [\[CRSUG2018\]](#page-56-2).
- **f\_offset\_fit\_vals (***np.ndarray*) fit to frequency offset  $\hat{f}(t)_{offset}$
- **p\_free\_vals (***np.ndarray*) fit to freespace power  $\hat{P}_0(t)$
- **IQ\_c (***np.ndarray*) phase-corrected spacecraft signal  $I_c + iQ_c$
- history (*dict*) information about the parameters, results, and computation of the calibration procedures
- **FORFIT\_chi\_squared (float)** sum of the squared residual frequency offset fit such that  $\chi^2$  =  $\frac{1}{N-m}\sum((\hat{f}(t)_{offset}-f(t)_{offset})/\hat{f}(t)_{offset})^2$
- **FSPFIT\_chi\_squared (***float*)  $\chi^2 = \frac{1}{N-m} \sum_i ((\hat{P}_0(t) P_0(t))/\hat{P}_0(t))^2$

**correct\_IQ**(*spm\_vals*, *IQ\_m*, *f\_spm*, *f\_offset\_fit*)

Purpose:

Apply frequency offset fit to raw measured signal using the signal frequencies calculated by FreqOffsetFit. First resamples the frequency offset fit to a 0.1 sec separation. Then, computes detrending function by integrating frequency offset fit to get phase detrending function  $\psi$ using Equation 18 from [\[CRSUG2018\]](#page-56-2) where

$$
\psi = \int^t \hat{f}(\tau)_{offset} d\tau + \psi(t_0)
$$

Finally, applies phase detrending correction to signal to raw signal such that

$$
I_c + iQ_c = [I_m + iQ_m] \exp(-i\psi)
$$

as discussed in [\[CRSUG2018\]](#page-56-2) (see their Equation 17).

#### Arguments:

spm\_vals (*np.ndarray*) raw SPM values

IQ\_m (*np.ndarray*) raw complex signal measured by DSN

f\_spm (*np.ndarray*) SPM sampled for frequency offset calculation in the calc\_freq\_offset class in the calc\_freq\_offset.py script.

**f\_offset\_fit (***np.ndarray***)** frequency of the spacecraft signal corresponding to  $f$ \_spm

<span id="page-10-1"></span>Returns:

**IQ\_c (***np.ndarray*) Frequency-corrected complex signal  $I_c + iQ_c$  corresponding to spm\_vals

#### <span id="page-10-0"></span>**rss\_ringoccs.calibration.dlp\_class module**

Purpose Create a class whose attributes have all the necessary inputs for performing a Fresnel inversion usng DiffractionCorrection, given instances of the classes RSRReader, Geometry, and Calibration.

#### Dependencies

- 1. numpy
- 2. copy
- 3. scipy

**class** rss\_ringoccs.calibration.dlp\_class.**DiffractionLimitedProfile**(*rsr\_inst,*

*geo\_inst, cal\_inst, dr\_km, verbose=False, write\_file=True, profile\_range=[65000.0, 150000.0]*)

Bases: object

Purpose Framework for an object class containing the diffraction-limited optical depth profile (DLP) and related attributes.

#### Arguments

rsr\_inst (*object*) Instance of RSRReader class

geo\_inst (*object*) Instance of Geometry class

cal\_inst (*object*) Instance of Calibration class

dr\_km (*float*) radial sampling rate  $\Delta \rho$  for the DLP in kilometers. DLP radial *resolution* is the Nyquist radial sampling, i.e., twice the input value of *dr km*, meaning that this will affect the minimum resolution of the diffraction-reconstructed profile. Value for *dr km* can range from 0.05 km to 0.75 km for the reconstruction resolutions supported by *rss\_ringoccs*. PDS sampling rate is 0.25 km, which gives a DLP resolution of 0.5 km.

#### Keyword Arguments

verbose (*bool*) When True, turns on verbose output. Default is False.

write\_file (*bool*) When True, writes processing results to file. Default is True.

profile\_range (*list*) 1x2 list specifying the radial limits in km of on the occultation. Default is [65000,150000].

#### Attributes

dr\_km (*float*) raw DLP sampling rate

raw\_tau\_threshold\_vals (*np.ndarray*) threshold optical depth

rho\_km\_vals (*np.ndarray*) Ring-intercept points in km

<span id="page-11-0"></span>t\_oet\_spm\_vals (*np.ndarray*) Observed event times in seconds past midnight

p\_norm\_vals (*np.ndarray*) Normalized diffraction-limited power

phase\_rad\_vals (*np.ndarray*) Phase of diffraction-limited signal, in radians

B\_rad\_vals (*np.ndarray*) Ring opening angle in radians

D\_km\_vals (*np.ndarray*) Ring intercept point to spacecraft distance in km

F\_km\_vals (*np.ndarray*) Fresnel scale in km

f\_sky\_hz\_vals (*np.ndarray*) Sky frequency in Hz

phi\_rad\_vals (*np.ndarray*) Observed ring azimuth

t\_ret\_spm\_vals (*np.ndarray*) Ring event time in seconds past midnight

t set spm vals (*np.ndarray*) Spacecraft event time in seconds past midnight

phi\_rl\_rad\_vals (*np.ndarray*) Ring longitude in radians

rho\_dot\_kms\_vals (*np.ndarray*) Ring intercept radial velocity in km/s

- rho\_corr\_pole\_km\_vals (*np.ndarray*) Radius correction due to improved pole. This is populated with a placeholder of zeros
- rho\_corr\_timing\_km\_vals (*np.ndarray*) Radius correction due to timing offset. This is populated with a placeholder of zeros

tau\_vals (*np.ndarray*) Diffraction-limited optical depth

history (*dict*) Processing history with all inputs necessary to rerun pipeline to obtain identical output

rev\_info (*dict*) *dict* containing rev- and rsr-specific info

#### Note:

1. All *np.ndarray* attributes are sampled at dr\_km radial spacing.

**classmethod create\_dlps**(*rsr\_inst, geo\_inst, cal\_inst, dr\_km, verbose=False, write\_file=False, profile\_range=[65000.0, 150000.0]*) Create ingress and egress instances of DiffractionLimitedProfile.

#### **Arguments**

rsr inst *(object)* Instance of RSRReader class

geo\_inst (*object*) Instance of Geometry class

cal\_inst (*object*) Instance of Calibration class

dr\_km (*float*) radial sampling rate  $\Delta \rho$  for the DLP in kilometers. DLP radial *resolution* is the Nyquist radial sampling, i.e., twice the input value of *dr km*, meaning that this will affect the minimum resolution of the diffraction-reconstructed profile. Value for *dr\_km* can range from 0.05 km to 0.75 km for the reconstruction resolutions supported by *rss\_ringoccs*. PDS sampling rate is 0.25 km, which gives a DLP resolution of 0.5 km.

#### Keyword Arguments

verbose (*bool*) When True, turns on verbose output. Default is False.

write\_file (*bool*) When True, writes processing results to file. Default is True.

profile\_range (*list*) 1x2 list specifying the radial limits in km of on the occultation. Default is [65000,150000].

#### <span id="page-12-1"></span><span id="page-12-0"></span>**rss\_ringoccs.calibration.freq\_offset\_fit module**

Purpose: Compute a fit to the frequency offset using offset frequencies calculated from raw data, sigma-clipping frequencies contaminated by rings, and fitting with a polynomial of order determined by an iterative F-test.

```
class rss_ringoccs.calibration.freq_offset_fit.FreqOffsetFit(rsr_inst, geo_inst,
                                                                        f_uso_x=8427222034.3405,
                                                                        verbose=False,
                                                                        write_file=False)
```
Bases: object

**Purpose** Obtains  $f(t)_{offset}$  from calc\_freq\_offset,  $f(t)_{dr}$  from calc\_f\_sky\_recon. Computes a polynomial fit  $\hat{f}(t)_{offset}$  of F-test specified order to sigma-clipped frequency offset. Final sky frequency  $\hat{f}(t)_{sky}$  is calculated by summing the polynomial fit  $\hat{f}(t)_{offset}$  with the reconstructed sky frequency  $f(t)_{dr}$ .

#### Arguments

rsr\_inst (*object*) object instance of the RSRReader class

geo\_inst (*object*) object instance of the Geometry class

#### Keyword Arguments

f\_uso\_x (*float*) frequency in Hz of the X-band ultra-stable oscilator onboard the Cassini spacecraft. Default is 8427222034.3405 Hz.

verbose (*bool*) when True, enables verbose output mode

#### Attributes:

**f\_offset\_fit (***np.ndarray*) fit to frequency offset :math: $hat{f}(t)$  {offset}

f\_spm (*np.ndarray*) SPM at which the offset frequency was sampled

**f** sky recon (*np.ndarray*) reconstructed sky frequency  $f(t)_{dr}$ 

- **f** offset fit (*np.ndarray*) fit to the frequency offset math:*hat{f}(t)* { *offset*} evaluated at  $f$  spm
- chi\_squared (*float*) sum of the squared residual difference between the frequency offset and the frequency offset fit normalized by the fit value (Pearson's  $\chi^2$ ) such that  $\chi^2$  =  $\frac{1}{N-m}\sum_{s}((\hat{f}(t)_{offset} - f(t)_{offset})/\hat{f}(t)_{offset})^2$  for N data and m free parameters (i.e., the polynomial order plus one).

#### **calc\_poly\_order**(*f\_spm\_cl*, *f\_offset\_cl*, *verbose=False*)

Use a variant of the F-test to determine the best order polynomial to use to fit the frequency offset.

#### Arguments

f\_spm\_cl (*np.ndarray*) SPM sampled by calc\_freq\_offset and clipped by the initial boolean mask.

f\_offset\_cl (*np.ndarray*) carrier frequency offset from center of band

#### **create\_mask**(*f\_spm*, *f\_rho*, *f\_offset*)

Creates a Boolean mask array which excludes data based on the following critera:

1. ring or planetary occultation in region prevents accurate estimation of the offset frequency

- 2. offset frequencies fall more than 5-sigma beyond the median offset frequency
- 3. offset frequencies vary by more than 0.25 Hz relative to neighboring offset frequencies

<span id="page-13-0"></span>4. adjacent data all excluded by previous requirements (excludes noise which by happenstance satisfies the above criteria)

#### Arguments

f\_spm (*np.ndarray*) SPM sampled by calc\_freq\_offset when calculating the offset frequencies for the occultation

f\_rho (*np.ndarray*) ring intercept radius of the spacecraft signal resampled to match f\_spm

f\_offset (*np.ndarray*) frequency offset

#### Returns

fsr\_mask (*np.ndarray*) Array of booleons, with True for reliable frequency offset.

**fit\_freq\_offset**(*f\_spm*, *f\_rho*, *f\_offset*, *verbose=False*)

Fit a polynomial to frequency offset.

#### **Arguments**

**f** spm (*np.ndarray*) SPM sampled by calc freq offset when calculating the offset frequencies for the occultation

f\_rho (*np.ndarray*) ring intercept radius of the spacecraft signal resampled to match f\_spm

f\_offset (*np.ndarray*) carrier frequency offset from center of band

#### Keyword Arguments

verbose (*bool*) If True, print processing steps

#### Returns

- f\_offset\_fit (*np.ndarray*) fit to the frequency offset math:*hat{f}(t)\_{offset}* evaluated at f\_spm
- chi2 (*float*) sum of the squared residual difference between frequency offset and frequency offset fit normalized by the fit value (Pearson's  $\chi^2$ ) such that  $\chi^2 = \frac{1}{N-m} \sum_i ((\hat{f}(t)_{offset}$  $f(t)_{offset}$  / $\hat{f}(t)_{offset}$  of  $N$  data and  $m$  free parameters (i.e., the polynomial order plus one).

**plotFORFit**(*spm*, *f\_offset*, *fit*, *mask*, *spm\_min*, *spm\_max*, *occ\_min*, *occ\_max*)

Plot results of the automated frequency offset fit and save plot to a file. File name will match the .LBL and .TAB nomenclature.

#### Arguments

spm (*np.ndarray*) SPM sampled by calc\_freq\_offset when calculating the offset frequencies for the occultation

f\_offset (*np.ndarray*) frequency offset

fit (*np.ndarray*) polynomial fit to the frequency offset

mask (*np.ndarray*) boolean array used to mask frequency offset for the polynomial fitting

spm\_min (*float*) start of occultation in SPM

spm\_max (*float*) end of occultation in SPM

#### <span id="page-14-1"></span><span id="page-14-0"></span>**rss\_ringoccs.calibration.power\_normalization module**

Purpose Normalize frequency-corrected power using a polynomial fit of specified order.

#### Dependencies

- 1. numpy
- 2. scipy
- 3. matplotlib

**class** rss\_ringoccs.calibration.power\_normalization.**Normalization**(*spm\_raw*,

*IQ\_c*, *geo\_inst*, *order=3*, *fittype='poly'*, *interact=False*, *verbose=False*, *write\_file=False*)

#### Bases: object

Purpose Finds freespace power based on ring geometry, locations of gaps computed by the Geometry class, and signal power relative to median power within the gaps. Fits the freespace power with a polynomial. If desired, this fitting process can be interactive. A plot will be saved following rss\_ringoccs nomenclature to visualize the fit results.

#### Arguments

spm\_raw (*np.ndarray*) SPM as sampled in the raw data

- IQ\_c (*np.ndarray*) frequency-corrected signal corresponding to spm\_raw
- geo\_inst (*np.ndarray*) instance of the Geometry class, used to estimate the freespace regions within and surrounding the ring system, accounting for Saturn occultation and the Keplerian geometry of the rings
- rho\_km\_vals (*np.ndarray*) radial intercept poin of occultation in km

#### Keyword Arguments

- verbose (*bool*) when True, outputs information to command line about the freespace power fitting progress and results. All results will be output to the *CAL*.LBL file regardless of this keyword. Default is False.
- order (*float*) a whole number specifying the order of the polynomial fit to the freespace power. Default is 3.
- interact (*bool*) If True, allows user to interactively adjust fit to the freespace power. Default is False.

fittype (*str*) Type of fit to freespace regions. Default is a polynomial fit.

#### **create\_mask**(*spm*, *gaps\_spm*, *pc*)

Purpose: Set mask and gaps attribute.

#### Arguments:

spm (*np.ndarray*) SPM in seconds of the downsampled signal

<span id="page-15-0"></span>rho (*np.ndarray*) occultation intercept radius of the downsampled signal

- gaps\_spm (*list*) location of freespace regions as predicted by the gap-finding routines get\_freespace.py using tabulated orbital parameters.
- **pc** (*np.ndarray*) phase-corrected downsampled power where  $P_c = |I_c^2 + iQ_c^2|$ . Sets attributes
- mask (*np.ndarray*) array of booleans wherein True designates data corresponding to freespace power and False data corresponding to occultation events

gaps (*list*) an Nx2 list of lower and upper radial limits in km for each of N gaps designated

**downsample\_IQ**(*spm\_raw*, *IQ\_c\_raw*, *dt\_down=0.5*, *verbose=False*)

Purpose: Downsample complex signal to specified time spacing to avoid diffraction pattern affecting freespace power fit

#### Arguments:

spm\_raw (*np.ndarray*) raw SPM values

**IQ\_c\_raw (***np.nparray*)  $I_c + iQ_c$  sampled at the raw SPM rate

#### Keyword Arguments:

dt\_down (*float*) Time spacing to downsample to

verbose (*bool*) If True, prints downsampled results

#### Returns:

spm\_vals\_down (*np.ndarray*) SPM values after downsampling

rho\_km\_vals\_down (*np.ndarray*) Rho values after downsampling

p\_obs\_down (*np.ndarray*) Observed power after downsampling

#### **extract\_list\_from\_str**(*gaps\_str*)

**Purpose:** Extract an Nx2 list from the string of user input freespace regions.

#### Arguments:

gaps\_str (*str*) string containing the user input freespace regions.

#### Returns:

gaps (*list*) an Nx2 list of floats indicating the lower and upper limits to the user-specific freespace regions.

#### **fit\_check**(*spm\_down*, *p\_obs\_down*, *freespace\_spm*, *order*)

Purpose: Allows user to update the freespace regions and fit order during the freespace power fitting step. This is done by prompting the user for input in the command line and displaying the results of their input for the polynomial fit to the freespace power. Only called if the Normalization keyword interact is set to True.

#### Arguments:

gaps\_str (*str*) string containing the user input freespace regions.

#### Returns:

gaps (*list*) an Nx2 list of floats indicating the lower and upper limits to the user-specific freespace regions.

#### **fit\_freespace\_power**(*spm*, *power*, *order=3*, *fittype='poly'*)

#### Arguments:

spm (*np.ndarray*) downsampled SPM

power (*np.ndarray*) absolute square of downsampled phase-corrected signal

#### <span id="page-16-1"></span>Keyword Arguments:

order (*float*) order of the fit, whole number between 1 and 5. Default order is 3.

type (*str*) type of fit to use, default is 'poly'. Options are

- 'poly' a single polynomial
- 'spline' an unsmoothed spline fit

#### Returns

fit (*np.ndarray*) best fit to freespace power

#### **hfit\_med**(*p\_obs\_down*)

#### **plot\_power\_profile**(*spm*, *pow*, *gaps*, *order*, *save=False*)

Purpose: Plot results of the freespace power for total profile and each individual freespace region and either show plot in a GUI or save it to a file. File name will match the \*.LBL and \*.TAB nomenclature.

#### Arguments:

spm (*np.ndarray*) SPM sampled by calc\_freq\_offset when calculating the offset frequencies for the occultation

pow (*np.ndarray*) residual sky frequency

gaps (*np.ndarray*) gap edges used to select freespace power

order (*float*) order of polynomial fit to the residual sky frequency

#### Keyword Arguments:

save (*bool*) If True, saves plots to file. Otherwise, plot is shown in GUI. Default is False.

#### <span id="page-16-0"></span>**rss\_ringoccs.calibration.resample\_IQ module**

Purpose Resample I and Q from uniformly spaced time to uniformly spaced radius. This is set up to downsample from the raw resolution data.

#### rss\_ringoccs.calibration.resample\_IQ.**pre\_resample**(*rho\_km*, *vec*, *freq*)

Set vector sampling to be uniform with respect to radius at a spacing comparable to that of raw resolution. For ingress occultations, this step implicitly reverses the radius scale when interpolating.

#### Arguments

rho\_km (*np.ndarray*) radius in kilometers

vec (*np.ndarray*) a single vector component I or Q of the complex signal

freq (*float*) radial sampling frequency

#### Returns

rho\_grid (*np.ndarray*) Radii at uniform spacing at which the signal component is resampled

vec\_grid (*np.ndarray*) Signal resampled with respect to radius with a uniform spacing

p (*float*) upsampling rate to be used by scipy.signal.resample\_poly. This will always be unity because no upsampling is done.

q (*float*) downsampling rate to be used by scipy.signal.resample\_poly. This depends on the uniform radial sampling rate at which *rho\_grid* and *vec\_grid* are sampled.

<span id="page-17-1"></span>rss\_ringoccs.calibration.resample\_IQ.**resample\_IQ**(*rho\_km*, *IQ\_c*, *dr\_desired*, *verbose=False*)

Resample I and Q to uniformly spaced radius. Based off of Matlab's resample function

#### Arguments

rho\_km (*np.ndarray*) Set of ring intercept point values at initial resolution before resampling

IQ\_c (*np.ndarray*) Frequency-corrected complex signal at initial resolution before resampling

dr\_desired (*float*) Desired final radial sample spacing

verbose (*bool*) Testing variable to print out the first few resampled results

#### Returns

rho\_km\_desired (*np.ndarray*) array of ring radius at final desired spacing

IQ\_c\_desired (*np.ndarray*) Frequency-corrected complex signal at final desired spacing

#### <span id="page-17-0"></span>**1.1.2 rss\_ringoccs.diffrec package**

#### Subpackage Name: diffrec

Purpose: Provide functions and classes that aid in the process of Diffraction Correction / Fresnel Inversion. Additional functions for the purpose of forward modelling of reconstructed data and diffraction modelling are included. Special mathematical functions and solutions to common problems in diffraction theory are also included.

#### Sub-Modules:

- advanced\_tools: This submodule is good for modeling the geometry of a given occultation, and for comparing your results to the results obtained by others (Ex. Results on the PDS). This submodule contains the following:
	- compare\_tau: Class Used for running diffraction correction on a given set of diffracted data and then comparing the outcome to a given set of reconstructed data.
	- find\_optimal\_resolution: Class Given a set of data and a reconstruction, this class will run diffraction correction over a set of resolutions. The output contains the L\_2 and L\_infinity difference of the two reconstructions as a function of resolution.
	- delta impulse diffraction: Class Given a set of geometry data, this class create modeled data of the solution of diffraction through a Dirac-Delta impulse function. Reconstruction is then perform on the mock-data. This tool is good for modeling the problem and determining resolution constraints based on the geometry available.
- diffraction\_correction: This is the main sub-module in the entire subpackage. Given a set of diffracted data and a requested resolution (in kilometers), diffraction corrections will be performed to produce a diffraction corrected profile. This submodule comtains the following:
	- DiffractionCorrection: Class Given a requested resolution and an instance of the NormDiff class (See Calibration subpackage), this produces a diffraction corrected profile.
- Special Functions: fresnel\_sin. . . . . . . . . The Fresnel sine integral. fresnel\_cos. . . . . . . . The Fresnel cosine integral. sq\_well\_solve. . . . . . .Diffraction pattern through square well. compute\_norm\_eq. . . ..Computes the normalized equivalent width. resolution inverse..Computes the inverse of the function

 $y = x/(exp(-x)+x-1)$ 

<span id="page-18-3"></span>fresnel\_scale. . . . . . .Compute the Fresnel scale.

window\_functions: rect. . . . . . . . . . . . . . . . . . Rectangular window. coss. . . . . . . . . . . . . . Squared cossine window. kb20. . . . . . . . . . . . . . . .Kaiser-Bessel 2.0 window. kb25. . . . . . . . . . . . . . . .Kaiser-Bessel 2.5 window. kb35. . . . . . . . . . . . . . . .Kaiser-Bessel 3.5 window. kbmd20. . . . . . . . . . . . ..Modified Kaiser-Bessel 2.0 window. kbmd25. . . . . . . . . . . . ..Modified Kaiser-Bessel 2.5 window. get\_range\_actual. . . .Given an array of numbers (usually the

radial range of the data), a range request, and a window width, compute the allowed range of processing.

#### <span id="page-18-0"></span>**1.1.2.1 Submodules**

#### <span id="page-18-1"></span>**rss\_ringoccs.diffrec.advanced\_tools module**

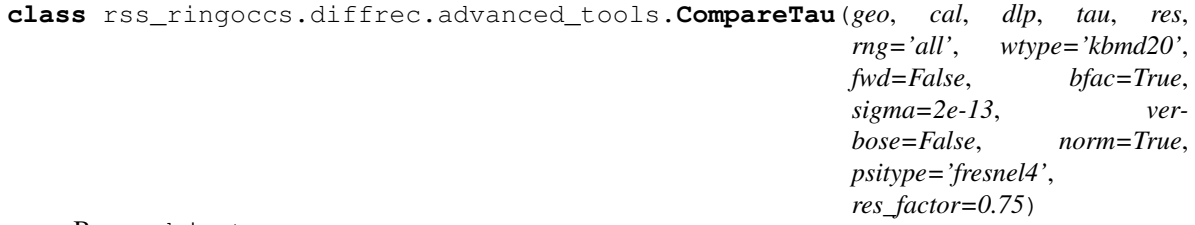

Bases: object

<span id="page-18-2"></span>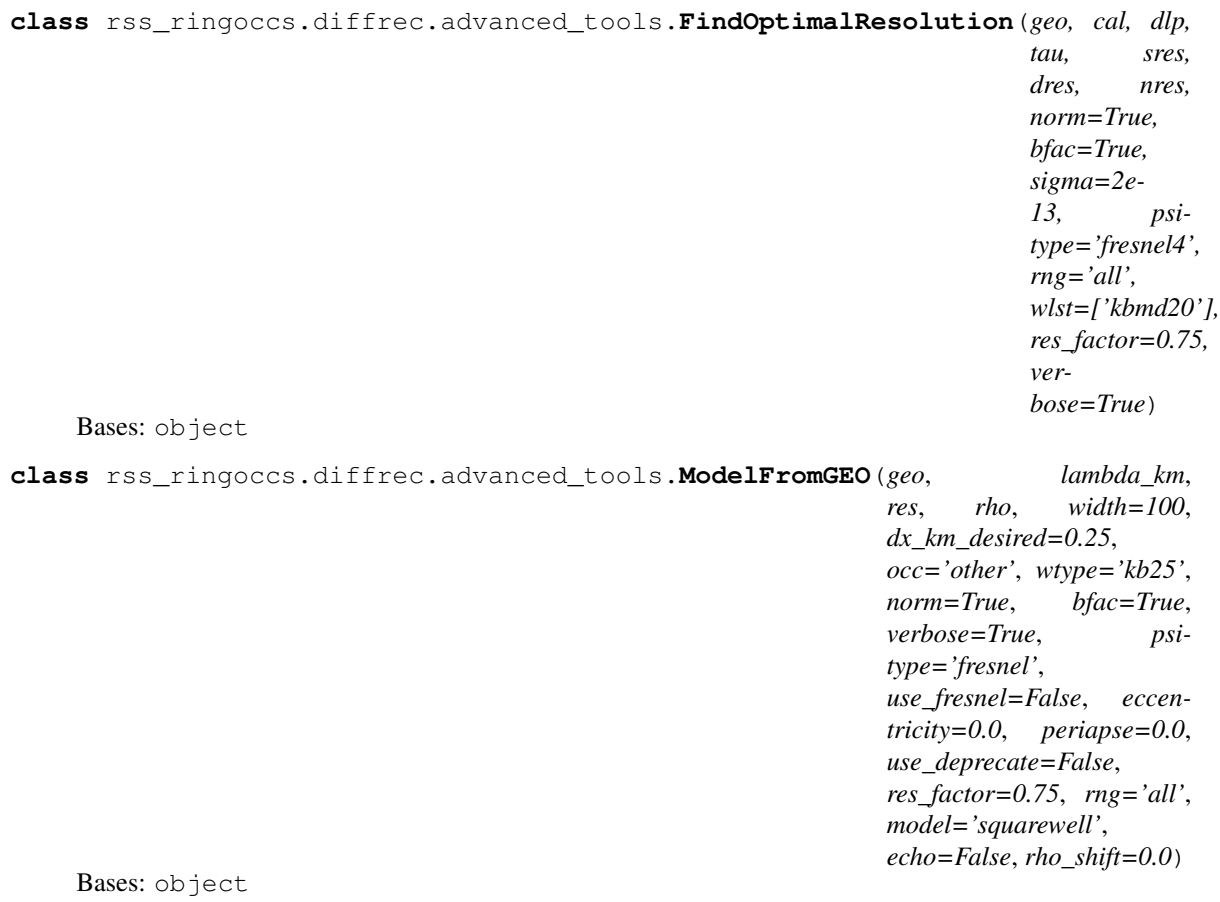

#### <span id="page-19-0"></span>**rss\_ringoccs.diffrec.diffraction\_correction module**

Purpose: Provide the DiffractionCorrection class for performing the necessary mathematics to correct for the diffraction effects that are obtained during occultation observations of planetary rings using radio waves.

#### Dependencies:

- 1. numpy
- 2. scipy
- 3. rss\_ringoccs

**class** rss\_ringoccs.diffrec.diffraction\_correction.**DiffractionCorrection**(*DLP*,

*res*, *rng='all'*, *wtype='kbmd20'*, *fwd=False*, *norm=True*, *verbose=False*, *bfac=True*, *sigma=2e-13*, *psitype='fresnel4'*, *write\_file=False*, *res\_factor=0.75*, *eccentricity=0.0*, *periapse=0.0*)

#### Bases: object

Purpose: Perform diffraction correction for a ring occultation on a data set that is a near radially symmetric function of the ring radius, or ring intercept point (RIP).

#### Arguments:

DLP (*object*) The data set, usually an instance of the DiffractionLimitedProfile class from the rss\_ringoccs Calibration subpackage. This instance MUST contain the following attributes and have the same names.

rho\_km\_vals: Ring Radius (km) phi\_rad\_vals: Ring Azimuth Angle (Radians) p\_norm\_vals: Normalized Power phase\_rad\_vals: Phase (Radians) B\_rad\_vals: Elevation Angle (Radians) D\_km\_vals: RIP-Distance (km) f\_sky\_hz\_vals: Sky Frequency (Hertz) rho\_dot\_kms\_vals: RIP-velocity (km/s) history: History dictionary

res (*float* or *int*) The requested resolution for processing (km). This must be a positive real number.

#### Keywords:

rng (*list* or *str*) The requested range for diffraction correction. Preferred input is rng = [a,b]. Arrays are allowed and the range will be set as:

 $rng = [MIN(array), MAX(array)]$ 

Finally, certain strings containing a few of the regions of interests within the rings of Saturn are allowed. Permissable strings are:

'all' [1.0, 400000.0] 'cringripples' [77690.0, 77760.0] 'encke' [132900.0, 134200.0] 'enckegap' [132900.0, 134200.0] 'janusepimetheus' [96200.0, 96800.0] 'maxwell' [87410.0, 87610.0] 'maxwellringlet' [87410.0, 87610.0] 'titan' [77870.0, 77930.0] 'titanringlet' [77870.0, 77930.0] 'huygens' [117650.0, 117950.0] 'huygensringlet' [117650.0, 117950.0]

Strings are neither case nor space sensitive. For other planets use  $rng = [a,b]$ . Default value is set to 'all' which processes [1, 400000] Values MUST be set in kilometers.

wtype (\*str) The requested tapering function for diffraction correction. A string with several allowed inputs:

'rect' Rectangular Window. 'coss' Squared Cosine Window. 'kb20' Kaiser-Bessel 2.0 Window. 'kb25' Kaiser-Bessel 2.5 Window. 'kb35' Kaiser-Bessel 3.5 Window. 'kbmd20' Modified kb20 Window. 'kbmd25' Modified kb25 Window.

The variable is neither case nor space sensitive. Default window is set to 'kb25'. See window\_functions submodule for further documentation.

fwd (*bool*) A Boolean for determining whether or not forward modelling will be computed. This is good starting point for deciding if the diffraction correction is physically significant or valid. If the reconstruction is good, the forward model should reproduce the p\_norm\_vals attribute from the input DLP instance. Default is set to False.

- norm (*bool*) A Boolean for determining whether or not the reconstructed complex transmittance is normalize by the window width. This normalization is the complex transmittance that is computed by using free space divided by the complex transmittance that is computed using free space weighted by the selected tapering function. Default is True.
- bfac (*bool*) A Boolean for determining whether or not the 'b' factor in the window width computation is used. This is equivalent to setting the Allen Deviation for the spacecraft to a positive value or to zero. If set to False, the Allen Deviation is assumed to be zero. If set to True the Allen Deviation is set to 2e-13, or whichever number you wish to specify in the sigma keyword (See below). Default is True.
- sigma (*float*) The Allen deviation for the spacecraft. If the bfac keyword (See above) is set to False, this is ignored. If bfac is set to True, and sigma is NOT specified, then sigma=2e-13 will be used, which is the Allen deviation for Cassini with 1 second integration time. For spacecraft other than Cassini, you should provide the Allen deviation yourself. Default is sigma=2e-13
- psitype (*str*) A string for determining what approximation to the geometrical 'psi' function is used. Several strings are allowed:

'full' No Approximation is applied. 'MTR2' Second Order Series from MTR86. 'MTR3' Third Order Series from MTR86. 'MTR4' Fourth Order Series from MTR86. 'Fresnel' Standard Fresnel approximation.

The variable is neither case nor space sensitive. Default is set to 'full'.

verbose (*bool*) A Boolean for determining if various pieces of information are printed to the screen or not. Default is False.

#### Attributes:

bfac (*bool*) Boolean for bfac (See keywords).

dathist (*dict*) History from DLP instance.

dx\_km (*float*) Radial spacing for the data points (km).

f\_sky\_hz\_vals (*np.ndarray*) Recieved frequency from the spacecraft (Hz).

finish (*int*) Final point that was reconstructed.

- fwd (*bool*) Boolean for fwd (See keywords).
- history (*dict*) History for the DiffractionCorrection class. This contains system info and user info, including what operating system was used, username, hostname, computer name, and the inputs provided.

lambda sky km vals (*np.ndarray*) Wavelength of recieved signal from spacecraft (km).

mu\_vals (*np.ndarray*) The sine of the ring opening angle (Unitless).

n\_used (*int*) Number of points that were reconstructed.

norm (*bool*) Boolean for norm (See keywords).

norm\_eq (*float*) Normalized equivalent width computed from window that was used during reconstruction. See the window\_functions submodule for more information.

- p\_norm\_fwd\_vals (*np.ndarray*) Normalized power computer from the forward modelling of the reconstructed data. This will be a None type variable unless fwd=True is set. If the reconstruction went well, this should mimic the raw data, p\_norm\_vals.
- p\_norm\_vals (*np.ndarray*) Normalized power from the diffracted signal. This is the square of the absolute value of the recieved complex transmittance.
- phase\_fwd\_vals (*np.ndarray*) Phase computed from the forward model of the reconstructed data. This will be a None type variable unless fwd=True is set. If the reconstruction went well, this should mimic phase rad vals. This variable is in radians.
- phase\_rad\_vals (*np.ndarray*) Phase from the diffracted signal (Radians).
- phase\_vals (*np.ndarray*) Reconstructed phase (Radians).
- phi\_rad\_vals (*np.ndarray*) Ring azimuth angle of the ring intercept (Radians).
- phi\_rl\_rad\_vals (*np.ndarray*) Ring longitude angle. This will be a None type unless it was provided in the DLP class. Otherwise, this variable is in radians.
- power\_vals (*np.ndarray*) Normalized reconstructed power.
- psitype (*str*) String for psitype (See keywords).
- raw\_tau\_threshold\_vals (*np.ndarray*) Threshold optical depth for the diffracted data. This will be a None type unless provided for in the DLP class.
- res (*float*) Requested resolution (See arguments). In kilometers.
- rho\_corr\_pole\_km\_vals (*np.ndarray*) Radial corrections from the Planet's pole. This will be a None type variable unless provided in the DLP class. Otherwise, this is in kilometers.
- rho\_corr\_timing\_km\_vals (*np.ndarray*) Radial corrections from timing offsets. This will be a None type variable unless provided in the DLP class. Otherwise, this is in kilometers.
- rho\_dot\_kms\_vals (*np.ndarray*) Time derivative of the ring intercept point (km/s).
- rho\_km\_vals (*np.ndarray*) Ring-intercept-point (RIP) in kilometers.
- rng (*list*) Range that was used for reconstruction, taking into the range that was requested by the user. The actual range takes into account limits in the available data and limits in the required window sizes.
- rngreq (*str* or *list*) Requested range (See keywords).
- sigma (*float*) Requested Allen deviation (See keywords).
- start (*int*) First point that was reconstructed.
- t oet spm vals *(np.ndarray)* Time the signal is measured on Earth. This is a None type unless provided for in the DLP class.
- t\_ret\_spm\_vals (*np.ndarray*) Time the signal passes through the diffracting medium. This is a None type unless provided for in the DLP class.
- t\_set\_spm\_vals (*np.ndarray*) Time the signal is emitted from the spacecraft. This is a None type unless provided in the DLP class.

tau\_threshold\_vals (*np.ndarray*) Threshold optical depth of the reconstructed data.

tau\_vals (*np.ndarray*) Optical depth of the reconstructed data.

verbose (*bool*) Boolean for Verbose (See keywords).

w km vals (*np.ndarray*) Window width as a function of radius (km).

wtype (*str*) String for wtype (See keywords).

#### <span id="page-23-1"></span><span id="page-23-0"></span>**rss\_ringoccs.diffrec.special\_functions module**

rss\_ringoccs.diffrec.special\_functions.**compute\_norm\_eq**(*w\_func*, *error\_check=True*)

Purpose: Compute normalized equivalenth width of a given function.

#### Arguments:

w\_func (*np.ndarray*) Function with which to compute the normalized equivalent width of.

#### Outputs:

normeq (*float*) The normalized equivalent width of w\_func.

- Notes: The normalized equivalent width is effectively computed using Riemann sums to approximate integrals. Therefore large dx values (Spacing between points in w\_func) will result in an inaccurate normeq. One should keep this in mind during calculations.
- Examples: Compute the Kaiser-Bessel 2.5 window of width 30 and spacing 0.1, and then use compute\_norm\_eq to compute the normalized equivalent width:

```
>>> from rss_ringoccs import diffrec as dc
>>> w = dc.window_functions.kb25(30, 0.1)
>>> normeq = dc.special_functions.compute_norm_eq(w)
>>> print(normeq)
1.6573619266424229
```
In contrast, the actual value is 1.6519208. Compute the normalized equivalent width for the squared cosine window of width 10 and spacing 0.25.

```
>>> from rss_ringoccs import diffrec as dc
>>> w = dc.window_functions.coss(10, 0.25)
>>> normeq = dc.special_functions.compute_norm_eq(w)
>>> print(normeq)
1.5375000000000003
```
The normalized equivalent width of the squared cosine function can be computed exactly using standard methods from a calculus course. It's value is exactly 1.5 If we use a smaller dx when computing w, we get a better approximation. Use width 10 and spacing 0.001.

```
>>> from rss_ringoccs import diffrec as dc
>>> w = dc.window_functions.coss(10, 0.001)
>>> normeq = dc.special_functions.compute_norm_eq(w)
>>> print(normeq)
1.50015
```
rss\_ringoccs.diffrec.special\_functions.**d2psi**(*kD*, *r*, *r0*, *phi*, *phi0*, *B*, *D*)

#### **Purpose:** Compute  $d^2\psi/d\phi^2$

#### Arguments:

kD (*float*) Wavenumber, unitless.

r (*float*) Radius of reconstructed point, in kilometers.

r0 (*np.ndarray*) Radius of region within window, in kilometers.

**phi (***np.ndarray*) Root values of  $d\psi/d\phi$ , radians.

phi0 (*np.ndarray*) Ring azimuth angle corresponding to r0, radians.

B (*float*) Ring opening angle, in radians.

D (*float*) Spacecraft-RIP distance, in kilometers.

#### <span id="page-24-0"></span>Outputs:

**dpsi (***np.ndarray*) Second partial derivative of  $\psi$  with respect to  $\phi$ .

rss\_ringoccs.diffrec.special\_functions.**double\_slit\_diffraction**(*x*, *z*, *a*, *d*)

Purpose: Compute diffraction through a double slit for the variable x with a distance z from the slit and slit parameter a and a distance d between the slits. This assumes Fraunhofer diffraction.

#### Variables:

- x A real or complex argument, or numpy array.
- z (*float*) The perpendicular distance from the slit plane to the observer.
- a (*float*) The slit parameter. This is a unitless paramter defined as the ratio between the slit width and the wavelength of the incoming signal.
- d (*float*) The distance between slits.

#### Outputs:

f Single slit diffraction pattern.

rss\_ringoccs.diffrec.special\_functions.**dpsi**(*kD*, *r*, *r0*, *phi*, *phi0*, *B*, *D*)

**Purpose:** Compute  $d\psi/d\phi$ 

#### Arguments:

kD (*float*) Wavenumber, unitless.

r (*float*) Radius of reconstructed point, in kilometers.

r0 (*np.ndarray*) Radius of region within window, in kilometers.

**phi** (*np.ndarray*) Root values of  $d\psi/d\phi$ , radians.

phi0 (*np.ndarray*) Ring azimuth angle corresponding to r0, radians.

B (*float*) Ring opening angle, in radians.

D (*float*) Spacecraft-RIP distance, in kilometers.

#### Outputs:

**dpsi (***array*) Partial derivative of  $\psi$  with respect to  $\phi$ .

```
rss_ringoccs.diffrec.special_functions.dpsi_ellipse(kD, r, r0, phi, phi0, B, D, ecc,
```
*peri*)

#### **Purpose:** Compute  $d\psi/d\phi$

#### Arguments:

kD (*float*) Wavenumber, unitless.

r (*float*) Radius of reconstructed point, in kilometers.

r0 (*np.ndarray*) Radius of region within window, in kilometers.

**phi (***np.ndarray*) Root values of  $d\psi/d\phi$ , radians.

phi0 (*np.ndarray*) Ring azimuth angle corresponding to r0, radians.

B (*float*) Ring opening angle, in radians.

D (*float*) Spacecraft-RIP distance, in kilometers.

#### <span id="page-25-0"></span>Outputs:

**dpsi (***array*) Partial derivative of  $\psi$  with respect to  $\phi$ .

```
rss_ringoccs.diffrec.special_functions.fresnel_cos(x)
```
Purpose: Compute the Fresnel cosine function.

#### Arguments:

x (*np.ndarray* or *float*) A real or complex number, or numpy array.

#### Outputs:

f\_cos (*np.ndarray* or *float*) The fresnel cosine integral of x.

Notes:

- 1. The Fresnel Cosine integral is the solution to the equation  $dy/dx = \cos(\frac{\pi}{2}x^2)$ ,  $y(0) = 0$ . In other words,  $y = \int_{t=0}^{x} \cos(\frac{\pi}{2}t^2) dt$
- 2. The Fresnel Cosine and Sine integrals are computed by using the scipy.special Error Function. The Error Function, usually denoted Erf(x), is the solution to  $dy/dx = \frac{2}{\sqrt{\pi}} \exp(-x^2)$ ,  $y(0) = 0$ . That is:  $y = \frac{2}{\sqrt{\pi}} \int_{t=0}^{x} \exp(-t^2) dt$ . Using Euler's Formula for exponentials allows one to use this to solve for the Fresnel Cosine integral.
- 3. The Fresnel Cosine integral is used for the solution of diffraction through a square well. Because of this it is useful for forward modeling problems in radiative transfer and diffraction.

Examples: Compute and plot the Fresnel Cosine integral.

```
>>> import rss_ringoccs.diffcorr.special_functions as sf
>>> import numpy as np
>>> import matplotlib.pyplot as plt
>>> x = np.array(range(0,10001))*0.01 - 50.0
>>> y = sf.fresnel_cos(x)
>>> plt.show(plt.plot(x,y))
```
rss\_ringoccs.diffrec.special\_functions.**fresnel\_scale**(*Lambda*, *d*, *phi*, *b*, *deg=False*)

**Purpose:** Compute the Fresnel Scale from  $\lambda$ ,  $D$ ,  $\phi$ , and B.

#### Arguments:

Lambda (*np.ndarray* or *float*) Wavelength of the incoming signal.

d (*np.ndarray* or *float*) RIP-Spacecraft Distance.

phi (*np.ndarray* or *float*) Ring azimuth angle.

b (*np.ndarray* or *float*) Ring opening angle.

#### Keywords:

deg (*bool*) Set True if  $\phi$  or B are in degrees. Default is radians.

Output:

fres (*np.ndarray* or *float*) The Fresnel scale.

**Note:**  $\lambda$  and D must be in the same units. The output (Fresnel scale) will have the same units as  $\lambda$  and d. In addition, B and  $\phi$  must also have the same units. If B and  $\phi$  are in degrees, make sure to set deg=True. Default is radians.

rss\_ringoccs.diffrec.special\_functions.**fresnel\_sin**(*x*)

Purpose: Compute the Fresnel sine function.

<span id="page-26-0"></span>Variables:

x (*np.ndarray* or *float*) The independent variable.

#### Outputs:

f\_sin (*np.ndarray* or *float*) The fresnel sine integral of x.

#### Notes:

- 1. The Fresnel sine integral is the solution to the equation  $dy/dx = sin(\frac{\pi}{2}x^2)$ ,  $y(0) = 0$ . In other words,  $y = \int_{t=0}^{x} \sin(\frac{\pi}{2}t^2) dt$
- 2. The Fresnel Cossine and Sine integrals are computed by using the scipy.special Error Function. The Error Function, usually denoted Erf(x), is the solution to  $dy/dx = \frac{2}{\sqrt{\pi}} \exp(-x^2)$ ,  $y(0) = 0$ . That is:  $y = \frac{2}{\sqrt{\pi}} \int_{t=0}^{x} \exp(-t^2) dt$ . Using Euler's Formula for exponentials allows one to use this to solve for the Fresnel Sine integral.
- 3. The Fresnel sine integral is used for the solution of diffraction through a square well. Because of this is is useful for forward modeling problems in radiative transfer and diffraction.

Examples: Compute and plot the Fresnel Sine integral.

```
>>> import rss_ringoccs.diffcorr.special_functions as sf
>>> import numpy as np
>>> import matplotlib.pyplot as plt
>>> x = np.array(range(0,10001))*0.01 - 50.0
>>> y = sf.fresnel_sin(x)
>>> plt.show(plt.plot(x,y))
```

```
rss_ringoccs.diffrec.special_functions.inverse_square_well_diffraction(x, a,
```
rss\_ringoccs.diffrec.special\_functions.**psi**(*kD*, *r*, *r0*, *phi*, *phi0*, *B*, *D*)

**Purpose:** Compute  $\psi$  (MTR Equation 4)

#### Arguments:

kD (*float*) Wavenumber, unitless.

r (*float*) Radius of reconstructed point, in kilometers.

r0 (*np.ndarray*) Radius of region within window, in kilometers.

**phi (***np.ndarray*) Root values of  $d\psi/d\phi$ , radians.

phi0 (*np.ndarray*) Ring azimuth angle corresponding to r0, radians.

B (*float*) Ring opening angle, in radians.

D (*float*) Spacecraft-RIP distance, in kilometers.

#### Outputs:

psi (*np.ndarray*) Geometric Function from Fresnel Kernel.

```
rss_ringoccs.diffrec.special_functions.resolution_inverse(x)
```
**Purpose:** Compute the inverse of  $y = x/(\exp(-x) + x - 1)$ 

Arguments:

x (*np.ndarray* or *float*) Independent variable

#### Outputs:

*b*, *F*) **f** (*np.ndarray* or *float*) The inverse of  $x/(\exp(-x) + x - 1)$ 

#### <span id="page-27-0"></span>Dependencies:

- 1. numpy
- 2. scipy.special
- **Method:** The inverse of  $x/(\exp(-x) + x 1)$  is computed using the LambertW function. This function is the inverse of  $y = x \exp(x)$ . This is computed using the scipy.special subpackage using their lambertw function.

#### Warnings:

- 1. The real part of the argument must be greater than 1.
- 2. The scipy.special lambertw function is slightly inaccurate when it's argument is near  $-1/e$ . This argument is  $z = \exp(x/(1-x)) * x/(1-x)$

**Examples:** Plot the function on the interval  $(1,2)$ 

```
>>> import rss_ringoccs.diffcorr.special_functions as sf
>>> import numpy as np
\Rightarrow x = np \cdot array(range(0, 1001)) * 0.001 + 1.01>>> y = sf.resolution_inverse(x)
>>> import matplotlib.pyplot as plt
>>> plt.show(plt.plot(x,y))
```
rss\_ringoccs.diffrec.special\_functions.**savitzky\_golay**(*y*, *window\_size*, *order*, *de* $riv=0$ ,  $rate=1$ )

Purpose: To smooth data with a Savitzky-Golay filter. This removes high frequency noise while maintaining many of the original features of the input data.

#### Arguments:

y (*np.ndarray*) The input "Noisy" data.

window\_size (*int*) The length of the window. Must be an odd number.

order *(int)* The order of the polynomial used for filtering. Must be less then window size - 1.

#### Keywords:

deriv (*int*) The order of the derivative what will be computed.

#### Output:

- y\_smooth (*np.ndarray*) The data smoothed by the Savitzky-Golay filter. This returns the nth derivative if the deriv keyword has been set.
- Notes: The Savitzky-Golay is a type of low-pass filter, particularly suited for smoothing noisy data. The main idea behind this approach is to make for each point a least-square fit with a polynomial of high order over a odd-sized window centered at the point.

#### rss\_ringoccs.diffrec.special\_functions.**single\_slit\_diffraction**(*x*, *z*, *a*)

Purpose: Compute diffraction through a single slit for the variable x with a distance z from the slit and slit parameter a. This assume Fraunhofer diffraction.

#### Variables:

- x A real or complex argument, or numpy array.
- z (*float*) The perpendicular distance from the slit plane to the observer.

a (*float*) The slit parameter. This is a unitless paramter defined as the ratio between the slit width and the wavelength of the incoming signal.

#### <span id="page-28-1"></span>Outputs:

f Single slit diffraction pattern.

```
rss ringoccs.diffrec.special functions.square well diffraction(x, a, b, F)
```
#### <span id="page-28-0"></span>**rss\_ringoccs.diffrec.window\_functions module**

Purpose: Provide a suite of window functions and functions related to the normalized equivalent width of a given array.

#### Dependencies:

1. numpy

2. spicy

rss\_ringoccs.diffrec.window\_functions.**coss**(*x*, *W*)

Purpose: Compute the Cosine Squared Window Function.

#### Arguments:

x (*np.ndarray*) Real valued array used for the independent variable, or x-axis.

w in (*float*) Width of the window. Positive float.

#### Outputs:

w\_func (*np.ndarray*) Window function of width w\_in evaluated along x.

rss\_ringoccs.diffrec.window\_functions.**kb20**(*x*, *W*)

Purpose: Compute the Kaiser-Bessel 2.0 Window Function.

#### Arguments:

x (*np.ndarray*) Real valued array used for the independent variable, or x-axis.

w in (*float*) Width of the window. Positive float.

#### Outputs:

w\_func (*np.ndarray*) Window function of width w\_in evaluated along x.

rss\_ringoccs.diffrec.window\_functions.**kb25**(*x*, *W*)

Purpose: Compute the Kaiser-Bessel 2.5 Window Function.

#### Arguments:

x (*np.ndarray*) Real valued array used for the independent variable, or x-axis.

w\_in (*float*) Width of the window. Positive float.

#### Outputs:

w\_func (*np.ndarray*) Window function of width w\_in evaluated along x.

rss\_ringoccs.diffrec.window\_functions.**kb35**(*x*, *W*)

Purpose: Compute the Kaiser-Bessel 3.5 Window Function.

#### Arguments:

<span id="page-29-0"></span>x (*np.ndarray*) Real valued array used for the independent variable, or x-axis.

w in (*float*) Width of the window. Positive float.

#### Outputs:

w\_func (*np.ndarray*) Window function of width w\_in evaluated along x.

rss\_ringoccs.diffrec.window\_functions.**kbal**(*x*, *W*, *alpha*)

Purpose: Create a Kaiser-Bessel window with a user specified alpha parameter.

#### Variables:

W (*float*) Window width.

dx (*float*) Width of one point.

al (*float*) The alpha parameter  $\alpha_0$ .

#### Outputs:

w\_func (*np.ndarray*) The Kaiser-Bessel alpha window of width w\_in and spacing dx between points.

#### Notes:

- 1. The Kaiser-Bessel window is computed using the modified Bessel Function of the First Kind. It's value is  $y = I_0(\alpha \sqrt{1 - 4x^2/w^2})/I_0(\alpha)$ , where w is the window width.
- 2. We automatically multiply the alpha parameter by pi, so the kbal window function has an alpha value of  $\alpha = \alpha_0 \pi$
- 3. The endpoints of the Kaiser-Bessel function tend to zero faster than  $(1 + 2\alpha)/\exp(\alpha)$

#### Warnings:

1. None of the Kaiser-Bessel windows evaluate to zero at their endpoints. The endpoints are  $1/I_0(\alpha)$ . For small values of alpha this can create Gibb's like effects in reconstruction do to the large discontinuity in the window. For alpha values beyond  $2.5\pi$  this effect is negligible.

rss\_ringoccs.diffrec.window\_functions.**kbmd20**(*x*, *W*)

Purpose: Compute the Modified Kaiser-Bessel 2.0 Window Function.

#### Arguments:

x (*np.ndarray*) Real valued array used for the independent variable, or x-axis.

w in (*float*) Width of the window. Positive float.

#### Outputs:

w\_func (*np.ndarray*) Window function of width w\_in evaluated along x.

rss\_ringoccs.diffrec.window\_functions.**kbmd25**(*x*, *W*)

Purpose: Compute the Modified Kaiser-Bessel 2.5 Window Function.

#### Arguments:

x (*np.ndarray*) Real valued array used for the independent variable, or x-axis.

w\_in (*float*) Width of the window. Positive float.

#### Outputs:

w func (*np.ndarray*) Window function of width w in evaluated along x.

rss\_ringoccs.diffrec.window\_functions.**kbmd35**(*x*, *W*)

<span id="page-30-0"></span>Purpose: Compute the Modified Kaiser-Bessel 3.5 Window Function.

#### Arguments:

x (*np.ndarray*) Real valued array used for the independent variable, or x-axis.

w\_in (*float*) Width of the window. Positive float.

#### Outputs:

w func (*np.ndarray*) Window function of width w in evaluated along x.

rss\_ringoccs.diffrec.window\_functions.**kbmdal**(*x*, *W*, *al*)

Purpose: Create a modifed Kaiser-Bessel window with a user specified alpha parameter.

#### Variables:

- W (*float*) Window width.
- dx (*float*) Width of one point.

al (*float*) The alpha parameter  $\alpha_0$ .

#### Outputs:

w func (*np.ndarray*) The Kaiser-Bessel alpha window of width and w in spacing dx between points.

#### Notes:

- 1. The Kaiser-Bessel window is computed using the modified Bessel Function of the First Kind. It's value is  $y = I_0(\alpha \sqrt{1 - 4x^2/w^2})/I_0(\alpha)$ , where w is the window width.
- 2. We automatically multiply the alpha parameter by pi, so the kbal window function has an alpha value of  $\alpha = \alpha_0 \pi$
- 3. The endpoints of the Kaiser-Bessel function tend to zero faster than  $(1 + 2\alpha) / \exp(\alpha)$

#### Warnings:

1. None of the Kaiser-Bessel windows evaluate to zero at their endpoints. The endpoints are  $1/I_0(\alpha)$ . For small values of alpha this can create Gibb's like effects in reconstruction due to the large discontinuity in the window. For alpha values beyond  $2.5\pi$  this effect is negligible.

rss\_ringoccs.diffrec.window\_functions.**normalize**(*dx*, *ker*, *f\_scale*)

Purpose: Compute the window normalization

#### Arguments:

ker (*np.ndarray*) The Fresnel Kernel.

dx (*float*) The spacing between points in the window. This is equivalent to the sample spacing. This value is in kilometers.

f\_scale (*np.ndarray*) The Fresnel Scale in kilometers.

#### Outputs:

norm\_fact (*float*) The normalization of the input Fresnel Kernel.

rss\_ringoccs.diffrec.window\_functions.**rect**(*x*, *W*)

Purpose: Compute the rectangular window function.

#### Arguments:

x (*np.ndarray*) Real valued array used for the independent variable, or x-axis.

w in (*float*) Width of the window. Positive float.

#### <span id="page-31-3"></span>Outputs:

w\_func (*np.ndarray*) Window function of width w\_in evaluated along x.

rss\_ringoccs.diffrec.window\_functions.**window\_width**(*res*, *normeq*, *fsky*, *fres*, *rho\_dot*, *sigma*, *bfac=True*, *Return\_P=False*)

Purpose: Compute the window width as a function of ring radius. This is given from MTR86 Equations 19, 32, and 33.

#### Variables:

res (*float*) The requested resolution.

normeq (*float*) The normalized equivalent width. Unitless.

fsky (*float* or *np.ndarray*) The sky frequency.

fres (*float* or *np.ndarray*) The Fresnel scale.

rdot (*float*) or (*np.ndarray*) The time derivative of the ring radius.

#### Output:

w vals (*np.ndarray*) The window width as a function of ring radius.

#### <span id="page-31-0"></span>**1.1.3 rss\_ringoccs.occgeo package**

Purpose Calculate occultation geometry parameters listed within CORSS\_8001 v2 \*GEO.TAB and \*GEO.LBL files, as well as geometrical quantities needed for calibrating RSS ring data.

#### <span id="page-31-1"></span>**1.1.3.1 Submodules**

#### <span id="page-31-2"></span>**rss\_ringoccs.occgeo.calc\_occ\_geometry module**

Purpose Functions for calculating occultation geometry parameters listed in \*GEO.LBL file from Archived\_Cassini\_RSS\_RingOccs\_2018/ and other useful geometry information, such as free-space regions and planetary occultation times.

#### Dependencies

- 1. spiceypy
- 2. numpy
- 3. scipy

```
rss_ringoccs.occgeo.calc_occ_geometry.calc_B_deg(et_vals, spacecraft, dsn, nhat_p, ker-
```
*nels=None*, *ref='J2000'*)

This calculates ring opening angle, or the observed ring elevation, as the complement to the angle made by the planet pole vector and the spacecraft to DSN vector

#### Arguments

et\_vals (*np.ndarray*) Array of earth-received times in ephemeris seconds.

dsn (*str*) DSN observing station ID – must be compatible with NAIF.

nhat\_p (*np.ndarray*) 1x3 array unit vector in planet pole direction.

#### <span id="page-32-0"></span>Keyword Arguments

kernels (*str* or *list*) List of NAIF kernels, including path.

ref (*str*) Reference frame to be used in spiceypy calls. Default is 'J2000'

#### Returns

B\_deg\_vals (*np.ndarray*) Array of ring opening angle in degrees.

rss\_ringoccs.occgeo.calc\_occ\_geometry.**calc\_B\_eff\_deg**(*B\_deg*, *phi\_ora\_deg*) This calculates the effective ring opening angle in degrees.

#### Arguments

B\_deg (*float* or *np.ndarray*) Ring opening angle in degrees.

phi\_ora\_deg (*float* or *np.ndarray*) Observed ring azimuth in degrees.

#### Returns

B\_eff\_deg (*float* or *np.ndarray*) Effective ring opening angle in degrees.

#### **Notes**

1. Reference: [\[GRESH86\]](#page-56-3) Eq. 16

rss\_ringoccs.occgeo.calc\_occ\_geometry.**calc\_D\_km**(*t1*, *t2*)

This calculates the light distance between two input times, in km.

#### Args

t1 (*np.ndarray*) Array of time in seconds.

t2 (*np.ndarray*) Array of time in seconds.

#### Returns

D\_km\_vals (*np.ndarray*) Array of light distance in km.

```
rss_ringoccs.occgeo.calc_occ_geometry.calc_F_km(D_km_vals, f_sky_hz_vals,
                                                   B_deg_vals, phi_ora_deg_vals)
```
This calculates the Fresnel scale using Eq. 6 of [\[MTR1986\]](#page-56-1).

#### Arguments

D\_km\_vals (*np.ndarray*) Array of spacecraft to ring intercept point distances in km.

**f** sky hz vals (*np.ndarray*) Array of downlink sinusoidal signal frequency at the front-end of observing dsn station, in Hz.

B\_deg\_vals (*np.ndarray*) Array of ring opening angle in degrees.

phi\_ora\_deg\_vals (*np.ndarray*) Array of observed ring azimuth in degrees.

#### Returns

F\_km\_vals (*np.ndarray*) Array of Fresnel scale in km.

#### **Notes**

- 1. diffcorr uses an independently-calculated Fresnel scale
- 2. Reference: [\[MTR1986\]](#page-56-1) Equation 6
- rss\_ringoccs.occgeo.calc\_occ\_geometry.**calc\_beta**(*B\_deg*, *phi\_ora\_deg*) This calculates the optical depth enhancement factor.

#### Arguments

<span id="page-33-0"></span>B\_deg (*float* or *np.ndarray*) Ring opening angle in degrees.

phi\_ora\_deg (*float* or *np.ndarray*) Observed ring azimuth in degrees.

#### Returns

beta (*np.ndarray*) Optical depth enhancement factor.

```
rss_ringoccs.occgeo.calc_occ_geometry.calc_elevation_deg(et_vals, target, obs, ker-
```
*nels=None*)

Calculate the elevation of a target above the horizon for a given observer.

#### Arguments

et\_vals (*np.ndarray*) Array of observed event times in ET sec.

- target (*str*) Target name must be compatible with NAIF. This will typically be spacecraft or planet name.
- obs (*str*) Observer name must be compatible with NAIF. This will typically be observing dsn station name. Observer is assumed to be on Earth.

kernels (*str* or *list*) List of NAIF kernels, including path.

#### Returns

elev\_deg\_vals (*np.ndarray*) Array of elevation angles in degrees.

rss\_ringoccs.occgeo.calc\_occ\_geometry.**calc\_impact\_radius\_km**(*R\_sc\_km\_vals*,

*et\_vals*, *spacecraft*, *dsn*, *nhat\_p*, *ref='J2000'*, *kernels=None*)

This calculates the closest approach of the spacecraft signal to the planet defined as a sphere.

#### Arguments

R\_sc\_km\_vals (*list*) List of 3-element arrays of spacecraft position vector in planetocentric frame at input et vals.

et\_vals (*np.ndarray*) Array of Earth-received times in ephemeris seconds.

spacecraft (*str*) Spacecraft name

dsn (*str*) DSN observing station ID

nhat\_p (*np.ndarray*) 1x3 array unit vector in planet pole direction.

#### Keyword Arguments

kernels (*list*) List of NAIF kernels, including path.

ref (*str*) Reference frame to be used in spiceypy calls. Default is 'J2000'

#### Returns

R\_imp\_km\_vals (*np.ndarray*) Array of impact radius in km.

```
rss_ringoccs.occgeo.calc_occ_geometry.calc_phi_deg(et_vals, rho_vec_km_vals, space-
                                                             craft, dsn, nhat_p, ref='J2000',
                                                             kernels=None)
```
This calculates observed ring azimuth and ring longitude.

#### Arguments

et\_vals (*np.ndarray*) Array of earth-received time in ET seconds.

rho\_vec\_km\_vals (*np.ndarray*) Nx3 array of ring intercept position vectors in km.

<span id="page-34-0"></span>spacecraft (*str*) Name of spacecraft

dsn (*str*) DSN observing station ID

nhat\_p (*np.ndarray*) 1x3 array unit vector in planet pole direction.

#### Keyword Arguments

kernels (*str* or *list*) List of NAIF kernels, including path

ref (*str*) Reference frame to be used in spiceypy calls. Default is 'J2000'

#### Returns

phi\_rl\_deg\_vals (*np.ndarray*) Array of inertial longitude in degrees.

phi\_ora\_deg\_vals (*np.ndarray*) Array of observed ring azimuth in degrees.

#### Notes:

1. phi\_ora\_deg differs from the [\[MTR1986\]](#page-56-1) definition by 180 degrees.

rss\_ringoccs.occgeo.calc\_occ\_geometry.**calc\_rho\_km**(*et\_vals*, *planet*, *spacecraft*, *dsn*, *ker-*

*nels=None*, *ring\_frame=None*) Calculate the distance between Saturn center to ring intercept point.

#### Arguments

et\_vals (*np.ndarray*) Array of observed event times in ET sec.

planet (*str*) Planet name

spacecraft (*str*) Spacecraft name

dsn (*str*) DSN observing station ID

#### Keyword Arguments

kernels (*str* or *list*) List of NAIF kernels, including path.

ring\_frame (*str*) Ring plane frame. Default is the equatorial frame, (e.g. 'IAU\_SATURN')

#### Returns

rho\_km\_vals (*np.ndarray*) Array of ring intercept points in km.

rss\_ringoccs.occgeo.calc\_occ\_geometry.**calc\_rho\_vec\_km**(*et\_vals*, *planet*, *spacecraft*, *dsn*, *ref='J2000'*, *kernels=None*, *verbose=False*, *ring\_frame=None*)

This calculates the position vector of the ring intercept point from the planet center in J2000 frame.

#### Arguments

et\_vals (*np.ndarray*) Array of earth-received times in ET sec

planet (*str*) Name of planet

spacecraft (*str*) Name of spacecraft

dsn (*str*) DSN observing station ID

#### Keyword Arguments

kernels (*str* or *list*) Path to NAIF kernels

verbose (*bool*) Option for printing processing steps

ring frame (*str*) Ring plane frame. Default is the equatorial frame, (e.g. 'IAU SATURN')

ref (*str*) Reference frame to be used in spiceypy calls. Default is 'J2000'

#### <span id="page-35-0"></span>Returns

rho\_vec\_km\_vals (*list*) List of 3xN np.ndarrays of the planet center to ring intercept point position vector in J2000 frame

t ret et vals (*np.ndarray*) Array of ring event times in ET seconds.

#### References

1. Ring intercept point calculation using a dynamical frame. See [\[NAIF\]](#page-56-4) page 19.

rss\_ringoccs.occgeo.calc\_occ\_geometry.**calc\_rip\_velocity**(*rho\_km\_vals*,

*phi\_rl\_deg\_vals*, *dt*) This calculates the ring intercept point radial and azimuthal velocity.

#### Arguments

rho\_km\_vals (*np.ndarray*) Array of ring intercept points in km.

phi\_rl\_deg\_vals (*np.ndarray*) Array of ring longitudes in degrees.

dt (*float*) Constant time spacing between points.

#### Returns

rho\_dot\_kms\_vals (*np.ndarray*) Array of ring intercept radial velocities in km/s.

phi\_rl\_dot\_kms\_vals (*np.ndarray*) Array of ring intercept azimuthal velocties in km/s.

rss\_ringoccs.occgeo.calc\_occ\_geometry.**calc\_sc\_state**(*et\_vals*, *spacecraft*, *planet*, *dsn*, *nhat\_p*, *ref='J2000'*, *kernels=None*)

This calculates spacecraft state vector in a planetocentric frame.

#### Arguments

et\_vals (*np.ndarray*) Array of spacecraft event times in ET seconds.

spacecraft (*str*) Spacecraft name

planet (*str*) Planet name

dsn (*str*) Deep Space Network observing station ID

nhat\_p (*np.ndarray*) 1x3 array unit vector in planet pole direction.

#### Keyword Arguments

kernels (*str* or *list*) Path to NAIF kernel(s)

ref (*str*) Reference frame to be used in spiceypy calls. Default is 'J2000'

#### Returns

R\_sc\_km\_vals (*list*) List of Nx3 np.ndarrays of spacecraft position vector in km in planetocentric frame

R\_sc\_dot\_kms\_vals (*list*) List of Nx3 np.ndarrays of spacecraft velocity vector in km/s.

#### **Notes**

1. Saturn planetocentric frame is defined by x-axis parallel to projection of spacecraft-to-Earth line-ofsight, z-axis in direction of Saturn's pole.

rss\_ringoccs.occgeo.calc\_occ\_geometry.**calc\_set\_et**(*et\_vals*, *spacecraft*, *dsn*, *kernels=None*)

This calculates the time at which photons left the spacecraft, in ET sec.

#### <span id="page-36-0"></span>Arguments

et\_vals (*np.ndarray*) Array of earth-received times in ET seconds.

spacecraft (*str*)

dsn (*str*) Deep Space Network observing station ID

#### Keyword Arguments

kernels (*str* or \*list) Path to NAIF kernels

#### Returns

t\_set\_et\_vals (*np.ndarray*) Array of spacecraft event times in ET sec.

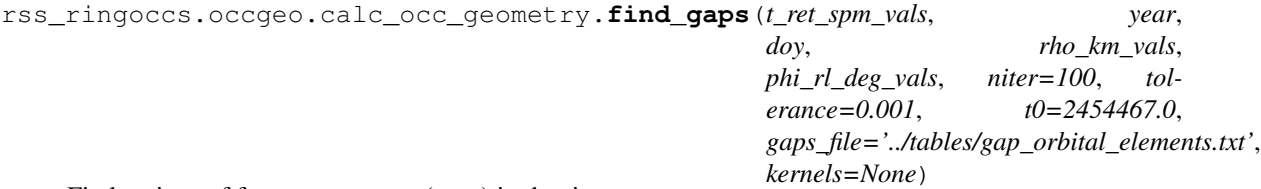

Find regions of free-space power (gaps) in the ring system.

#### Arguments

t\_ret\_spm\_vals (*np.ndarray*) Ring event times in SPM

year (*str*) Reference year for seconds past midnight

doy (*str*) Reference day of year for seconds past midnight

rho\_km\_vals (*np.ndarray*) Ring intercept points in km

phi\_rl\_deg\_vals (*np.ndarray*) Inertial ring longitude in deg.

#### Keyword Arguments

niter (*int*) Maximum number of iterations

tolerance (*float*) Minimum difference between new and old guess for converging on a solution

t0 (*float*) Reference epoch UTC 2008 January 1 12:00:00 for values in gaps\_file, in Julian date

gaps\_file (*str*) Path to text file with orbital elements of Saturn ring features

kernels (*str* or *list*) Path to NAIF kernels

#### Returns

gap\_bounds (*list*) List of 1x2 lists of gap boundaries in km

#### **Notes**

- 1. Reference: [\[NICH14\]](#page-56-5)
- 2. Given the default "gaps\_file" keyword argument, this script must be run in a directory one level below the top-level rss\_ringoccs directory.

```
rss_ringoccs.occgeo.calc_occ_geometry.get_freespace(t_ret_spm_vals, year, doy,
                                                         rho_km_vals, phi_rl_deg_vals,
                                                         t_oet_spm_vals, at-
                                                         mos_occ_spm_vals, ker-
                                                         nels=None, split_ind=None)
```
Return list of gap boundaries (inner and outer edge) in distance from center of Saturn and in seconds past midnight.

#### Arguments

<span id="page-37-0"></span>t\_ret\_spm\_vals (*np.ndarray*) Ring event times in SPM

year (*str*) Reference year for seconds past midnight

doy (*str*) Reference day of year for seconds past midnight

rho\_km\_vals (*np.ndarray*) Ring intercept points in km

phi\_rl\_deg\_vals (*np.ndarray*) Inertial ring longitude in deg.

t\_oet\_spm\_vals (*np.ndarray*) Observed event times in SPM

atmos\_occ\_spm\_vals (*np.ndarray*) SPM times of when spacecraft signal is blocked by planet atmosphere

#### Keyword Arguments

kernels (*str* or *list*) Path to NAIF kernels

split\_ind (*int*) Index of when a chord event switches from ingress to egress

#### Returns

gaps\_km (*list*) List of 1x2 lists of gap boundaries in km

gaps\_spm (*list*) List of 1x2 lists of gap boundaries in SPM

rss\_ringoccs.occgeo.calc\_occ\_geometry.**get\_freespace\_km**(*ret\_spm*, *year*, *doy*, *rho\_km*,

*phi\_rl\_deg*)

Get all free-space regions, in and outside ring system.

#### Arguments

ret\_spm (*np.ndarray*) Ring event times in SPM

year (*str*) Reference year

:doy (*str*) Reference day of year :rho\_km (*np.ndarray*): Ring intercept points in km :phi\_rl\_deg (*np.ndarray*): Inertial ring longitudes in deg

#### Returns

freespace\_km (*list*) List of free-space boundaries in km

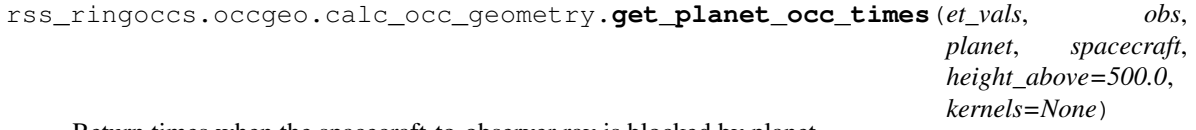

Return times when the spacecraft-to-observer ray is blocked by planet.

#### Arguments

et\_vals (*np.ndarray*) Array of observed event times in ET sec.

obs (*str*) Observer name

planet (*str*) Planet name

spacecraft (*str*) Spacecraft name

#### Keyword Arguments

height\_above (*float*) Height in km to be added to planet radius to account for the atmosphere kernels (*str* or *list*) Path to NAIF kernels

#### Returns

et\_blocked\_vals (*np.ndarray*) Array of observed event times in ET

#### <span id="page-38-0"></span>Note:

1. This was made to be generalizable to different planets, but has been only tested with planet='Saturn'.

rss\_ringoccs.occgeo.calc\_occ\_geometry.**get\_pole**(*et*, *planet*, *kernels=None*) Calculate unit vector in pole direction from kernel constants.

#### Arguments

et (*float*) Ephemeris seconds past J2000

planet (*str*) Planet name

#### Keyword Arguments

kernels (*str* or *list*) Path to NAIF kernels

#### Returns

nhat\_p (*np.ndarray*) 1x3 unit vector in pole direction.

#### Note:

1. Quadratic terms for pole direction are typically zero but are retained here for consistency with PCK file format definitions.

```
rss_ringoccs.occgeo.calc_occ_geometry.get_start_jd(year, doy)
```
Get the start of a day in Julian date times.

#### Arguments

year (*str*) Year

doy (*str*) Day of year

#### Returns

start\_jd (*float*) Julian date time of the start of a day

```
rss_ringoccs.occgeo.calc_occ_geometry.rad_converge(t_ret_spm_vals, rho_km_vals,
                                                               phi_rl_deg_vals, semimajor, ec-
                                                               centricity, curlypi_0, curlypi_dot,
                                                               niter=100, tolerance=0.001)
```
Computes initial guess for radius of ring feature using the semimajor axis. Selects time and longitude closest to guess and computes true anomaly for a new radius guess. Continues this estimation method iteratively until difference between new and old radius guesses is less than some tolerance or maximum number of iterations is reached.

#### Arguments

t\_ret\_spm\_vals (*np.ndarray*) Ring event times in SPM.

rho\_km\_vals (*np.ndarray*) Ring intercept points in km.

phi\_rl\_deg\_vals (*np.ndarray*) Inertial ring longitude in deg.

semimajor (*float*) Semimajor axis of ring feature in km.

eccentricity (*float*) Eccentricity of ring feature.

*curlypi\_0 (\*float*): Longitude of periapse in degrees. *curlypi\_dot (\*float*): Apsidal precession rate in degrees/day.

#### Keyword Arguments

niter (*int*) Maximum number of iterations

tolerance (*float*) Minimum difference between new and old guess for converging on a solution

#### <span id="page-39-0"></span>Returns

radius new (*float*) Estimated radius of ring feature in km

#### **Notes**

#### 1. Reference: [\[NICH14\]](#page-56-5)

```
rss_ringoccs.occgeo.calc_occ_geometry.remove_blocked(t_oet_spm_vals, at-
```
*mos\_occ\_spm\_vals*, *t\_ret\_spm\_vals*, *phi\_rl\_deg\_vals*, *rho\_km\_vals*)

Remove values that occur during times blocked by planet atmosphere.

#### Arguments

t\_oet\_spm\_vals (*np.ndarray*) Observed event times in SPM

atmos occ spm vals (*np.ndarray*) SPM times of when spacecraft signal is blocked by planet atmosphere

t\_ret\_spm\_vals (*np.ndarray*) Ring event times in SPM

phi\_rl\_deg\_vals (*np.ndarray*) Inertial ring longitude in deg.

rho\_km\_vals (*np.ndarray*) Ring intercept points in km

#### Returns

- t\_ret\_spm\_vals (*np.ndarray*) Ring event times in SPM, excluding atmospheric occultation times
- t oet spm vals (*np.ndarray*) Observed event times in SPM, excluding atmospheric occultation times
- phi\_rl\_deg\_vals (*np.ndarray*) Inertial ring longitude in deg, excluding atmospheric occultation times
- rho\_km\_vals (*np.ndarray*) Ring intercept points in km, excluding atmospheric occultation times

rss\_ringoccs.occgeo.calc\_occ\_geometry.**split\_chord\_arr**(*t\_ret\_spm\_vals*,

*t\_oet\_spm\_vals*, *atmos\_occ\_spm\_vals*, *phi\_rl\_deg\_vals*, *rho\_km\_vals*, *ind*, *profdir*)

Return array of only ingress or egress portion of a chord occultation.

#### Arguments

t\_ret\_spm\_vals (*np.ndarray*) Ring event times in SPM

t\_oet\_spm\_vals (*np.ndarray*) Observed event times in SPM

atmos occ spm vals (*np.ndarray*) SPM times of when spacecraft signal is blocked by planet atmosphere

phi\_rl\_deg\_vals (*np.ndarray*) Inertial ring longitude in deg.

rho\_km\_vals (*np.ndarray*) Ring intercept points in km

ind (*int*) Index of where ingress switches to egress

profdir (*str*) Profile direction to return ('"INGRESS"' or '"EGRESS"')

#### Returns

<span id="page-40-1"></span>t ret spm\_vals (*np.ndarray*) Ring event times in SPM of 'profdir' portion of occultation t\_oet\_spm\_vals (*np.ndarray*) Observed event times in SPM of 'profdir' portion of occultation phi\_rl\_deg\_vals (*np.ndarray*) Inertial ring longitude in deg of 'profdir' portion of occultation rho\_km\_vals (*np.ndarray*) Ring intercept points in km of 'profdir' portion of occultation

```
rss_ringoccs.occgeo.calc_occ_geometry.xform_j2k_to_pcf(vec, et, spacecraft, dsn,
                                                               nhat_p, ref='J2000', ker-
                                                               nels=None)
```
Transform vector in J2000 frame to planet ring plane frame.

#### Arguments

vec (*np.ndarray*) 3-element vector in J2000 frame

et (*float*) ET in seconds corresponding to input vec

dsn (*str*) DSN observing station ID

nhat\_p (*np.ndarray*) 1x3 array unit vector in planet pole direction.

#### Keyword Arguments

kernels (*str* or *list*) Path to NAIF kernels

#### Returns

out\_vec (*np.ndarray*) 3-element vector in planet ring plane frame.

#### <span id="page-40-0"></span>**rss\_ringoccs.occgeo.occgeo module**

Purpose Calculate occultation geometry for RSS ring events.

#### **Notes**

- 1. kernels list must include:
	- 1) spacecraft ephemeris kernel
	- 2) planetary constants kernel
	- 3) leapseconds kernel
	- 4) planet and lunar ephemeris kernel
	- 5) earth stations kernel
	- 6) earth rotation and constants kernel
	- 7) topocentric frame kernel

#### Dependencies

- 1. scipy
- 2. numpy
- 3. spiceypy

```
class rss_ringoccs.occgeo.occgeo.Geometry(rsr_inst, planet, spacecraft, ker-
                                              nels, pt_per_sec=1.0, ref='J2000',
                                              ring_frame=None, nhat_p=None, ver-
                                              bose=False, write_file=True)
```
Bases: object

Purpose This is an object that calculates occultation geometry needed for diffraction reconstruction as well as other relevant geometry parameters.

#### Arguments

rsr\_inst (*class*) Instance of RSRReader class.

kernels (*str* or *list*) List of NAIF kernels, including path.

planet (*str*) Planet name

spacecraft (*str*) Spacecraft name

#### Keyword Arguments

pt\_per\_sec (*float*) Number of points calculated per second for all geometry calculations.

verbose (*bool*) Boolean for whether processing steps are printed.

write\_file (*bool*) Boolean for whether output \*GEO.TAB and \*GEO.LBL files will be created.

ref (*str*) Reference frame to be used in spiceypy calls. Default is 'J2000'

ring frame (*str*) Ring plane frame. Default is the equatorial frame, (e.g. 'IAU SATURN')

**nhat** p *(list*) Unit vector in pole direction, in rectangular coordinates. If None, it will be calculated using contents of the planetary constants kernel.

#### Attributes

t oet spm vals (*np.ndarray*) Observed event time in seconds past midnight.

t\_ret\_spm\_vals (*np.ndarray*) Ring event time in seconds past midnight.

t\_set\_spm\_vals (*np.ndarray*) Spacecraft event time in seconds past midnight.

rho\_km\_vals (*np.ndarray*) Distance in km from the center of Saturn to ring intercept point.

phi\_rl\_deg\_vals (*np.ndarray*) Ring longitude (inertial longitude) in degrees.

phi\_ora\_deg\_vals (*np.ndarray*) Observed ring azimuth in degrees.

D\_km\_vals (*np.ndarray*) Spacecraft to ring intercept point distance in km.

B\_deg\_vals (*np.ndarray*) Ring opening angle in degrees.

rho\_dot\_kms\_vals (*np.ndarray*) Ring intercept radial velocity in km/s.

phi\_rl\_dot\_kms\_vals (*np.ndarray*) Ring intercept azimuthal velocity in km/s.

F\_km\_vals (*np.ndarray*) Fresnel scale in km.

R\_imp\_km\_vals (*np.ndarray*) Impact radius in km.

rx\_km\_vals (*np.ndarray*) x-component of spacecraft position in a planetocentric frame, in km.

ry\_km\_vals (*np.ndarray*) y-component of spacecraft position in a planetocentric frame, in km.

rz\_km\_vals (*np.ndarray*) z-component of spacecraft position in a planetocentric frame, in km.

- vx\_kms\_vals (*np.ndarray*) x-component of spacecraft velocity in a planetocentric frame, in km/s.
- vy\_kms\_vals (*np.ndarray*) y-component of spacecraft velocity in a planetocentric frame, in km/s
- vz\_kms\_vals (*np.ndarray*) z-component of spacecraft velocity in a planetocentric frame, in km/s

<span id="page-42-1"></span>elev\_deg\_vals (*np.ndarray*) Elevation angle in degrees.

kernels (*str* or *list*) List of NAIF kernels, including path.

rev\_info (*dict*) RSR file specific info

history (*dict*) Dictionary of processing history.

naif toolkit version (*str*) NAIF toolkit version used (e.g., "V.N0066").

B\_eff\_deg\_vals (*np.ndarray*) Effective ring opening angle in deg.

beta\_vals (*np.ndarray*) Optical depth enhancement factor.

- ionos\_occ\_spm\_vals (*np.ndarray*) Array of seconds past midnight when the signal is occulted by the planet ionosphere, defined as 5000km above an ellipsoid with radii from cpck file.
- atmos\_occ\_spm\_vals (*np.ndarray*) Array of seconds past midnight when the signal is occulted by the planet atmosphere, defined as 500km above an ellipsoid with radii from cpck file.
- freespace\_spm (*list*) List of 2x1 lists of seconds past midnight values that define the inner and outer edge of a free-space gap in the ring system
- freespace\_km (*np.ndarray*) Array of 2x1 lists of km values that define the inner and outer edge of a free-space gap in the ring system
- ul\_rho\_km\_vals (*np.ndarray*) Uplink ring intercept points. This is only calculated for events after USO failure (after year 2010)
- ul phi rl deg vals (*np.ndarray*) Ring longitude of the uplink ring intercept point. This is only calculated for events after USO failure (after year 2010)
- ul\_phi\_ora\_deg\_vals (*np.ndarray*) Observed ring azimuth of the uplink ring intercept point. This is only calculated for events after USO failure (after year 2010)
- add\_info (*dict*) Additional information about changes to the data (e.g., removing points blocked by atmosphere, removing false ring intercept points from proximal orbits, etc.)

#### **get\_chord\_ind**()

Return index of where radial velocity sign change occurs in a chord occultation.

#### Returns

ind (*int*) Index of where chord occultation goes from '"INGRESS"' to '"EGRESS"' or vice versa.

### **get\_profile\_dir**()

Return observed profile direction.

#### Returns

**prof** dir (*str*) Profile direction as "'INGRESS"', "EGRESS"', or "BOTH"'.

#### **verify\_chord**()

Verify that an occultation with an increasing and decreasing radial velocity is actually a chord occultation.

#### Returns

prof\_dir (*str*) Profile direction as '"INGRESS"', '"EGRESS"', or '"BOTH"'.

#### <span id="page-42-0"></span>**1.1.4 rss\_ringoccs.rsr\_reader package**

Purpose:

<span id="page-43-2"></span>Reads in raw RSR data and meta data from the file header. Stores pertinant information and raw data as attributes for future use. Provides method for predicting the offset frequency from spacecraft telemetry at the time of observation.

#### <span id="page-43-0"></span>**1.1.4.1 Submodules**

#### <span id="page-43-1"></span>**rss\_ringoccs.rsr\_reader.rsr\_reader module**

Purpose Class to create an instance linked to an RSR file

#### Dependencies

- 1. multiprocessing
- 2. numpy
- 3. os
- 4. scipy
- 5. struct
- 6. sys
- 7. time

```
class rss_ringoccs.rsr_reader.rsr_reader.RSRReader(rsr_file, deci-
```

```
mate_16khz_to_1khz=True,
verbose=False)
```
Bases: object

#### Purpose

Reads the header of a raw RSR file when you first create an instance. Then reads the full RSR file to read in the raw measured complex signal  $I + iQ$ 

#### Arguments

rsr file (*str*) Full path name of a raw RSR file to read. RSR files can be downloaded using the shell script in the data" directory of the GitHub clone

#### Keyword Arguments

- decimate\_16khz\_to\_1khz (*bool*) Optional Boolean argument which, if set to True, decimates 16kHz files down to 1kHz sampling rate. Note that this is a sticky keyword - if you set it to True, it will be True for any subsequent calls from the instance until you explicitly set it to False. This keyword is linked to the private attribute \_\_decimate\_16khz\_to\_1khz
- cpu\_count (*int*) Number of cores to use when reading data in from file. Default is number of cores on your computer
- verbose (*bool*) Optional boolean variable which, when set to True, prints the header attributes that were set

#### Attributes

rsr\_file (*str*) Full path name of a raw RSR file to read

spm\_vals (*np.ndarray*) Seconds Past Midnight array of times over entire rsr file

doy (*int*) Day of year of event

year (*int*) Year of event

dsn (*str*) Deep Space Network ID of the downlink station

<span id="page-44-4"></span>band (*str*) Name of the wavelength of downlink transmission (S, X, or Ka)

ul\_band (*str*) Name of the wavelength of uplink transmission

ul\_dsn (*str*) Deep Space Network ID of uplink station

sample\_rate\_khz (*int*) Sample rate, in kHz, of transmission (1 or 16)

history (*dict*) Dictionary recording parameters of the run

#### Example

```
>>> # Import rss_ringoccs
>>> import rss_ringoccs as rss
>>> # Define instance and set header attributes, and read in raw data
>>> rsr_inst = rss.rsr_reader.RSRReader(rsr_file)
>>> # Get predicted sky frequency at chosen SPM values f_spm
>>> f_spm_returned, f_sky_pred = rsr_inst.get_f_sky_pred(f_spm=f_spm)
```
#### Notes:

- 1. Setting decimate\_16khz\_to\_1khz=True for a 1kHz file will be ignored
- 2. 16kHz files will take a few minutes to read and decimate

#### **get\_f\_sky\_pred**(*f\_spm=None*, *verbose=False*)

Calculate predicted sky frequency at user-defined times using polynomial coefficients in each SFDU.

#### Arguments

**f** spm (*np.ndarray*) Array of SPM values to evaluate predicted sky frequency at. Default is at 1 second spacing over entire data set.

verbose (*bool*) Print the first few predicted sky frequency values if set to True

#### Returns

f\_spm (*np.ndarray*) Array of SPM values that predicted sky frequency was evaluated at.

**f** sky pred (*np.ndarray*) Predicted sky frequency, calculated from the polynomial coefficients in the RSR file

#### <span id="page-44-0"></span>**1.1.5 rss\_ringoccs.scatter package**

Purpose: Compute the spectrogram of the incoherent signal based on properties of the measured signal like sample rate. Spectrogram is optionally stacked to improve SNR and output to a .TAB file named following the software's output file nomenclature.

#### <span id="page-44-1"></span>**1.1.5.1 Submodules**

#### <span id="page-44-2"></span>**rss\_ringoccs.scatter.spectro\_reader module**

rss\_ringoccs.scatter.spectro\_reader.**read\_spectro**(*filename*)

#### <span id="page-44-3"></span>**rss\_ringoccs.scatter.spectrogram module**

rss\_ringoccs.scatter.spectrogram.**Scatter**(*rsr\_inst, geo\_inst, cal\_inst, rho\_limits=[65000.0, 140000.0], stack=False, nstack=16, hires=False, numpts=None, nsegs=None*)

<span id="page-45-0"></span>Purpose: Run spectrogram code and output results to file

#### Arguments:

rsr\_inst (*obj*) instance of RSR reader

geo\_inst (*obj*) instance of Geometry

cal\_inst (*obj*) instance of Calibration

#### Keyword Arguments:

- rho\_limits (*list*) 2x1 list of radii boundaries in km over which to compute the spectrogram. Default is [65000,140000].
- stack (*bool*) specifies whether to stack the resulting spectrogram to improve scattered signal SNR. Default is True.
- nstack (*int*) number of spectrogram slices to stack in each bin. Only used if stack is set to True.
- hires (*bool*) specifying whether to compute spectrogram "manually" in a high resolution time sampling mode with a continuous Fourier transform (this circumvents the Gabor uncertainty limit posed by the discrete STFT). Default for hires is False. Note: this will take a substantial amount of time to compute and is not recommended.

rss\_ringoccs.scatter.spectrogram.**cont\_stft**(*time*, *signal*, *numpts=1000*, *nsegs=500*)

Purpose Compute the continuous STFT

#### Arguments:

time (*np.ndarray*) one-dimensional array of times at which signal is sampled – sampling *MUST* be uniform

signal (*np.ndarray*) the uniformly-sampled signal

#### Keyword arguments:

numpts (*int*) number of points per STFT segment

nsegs (*int*) number of segments in STFT

#### Notes:

- 1. Both numpts and nsegs MUST be smaller than the length of time
- 2. Continuous STFT will have dimensions nsegs``x``numpts
- rss\_ringoccs.scatter.spectrogram.**spectro**(*time*, *signal*, *stack=True*, *nstack=16*, *hires=False*, *numpts=None*, *nsegs=None*)

Purpose: Compute short-time Fourtier transform (STFT), i.e. the spectrogram, from a given signal.

#### Arguments:

time (*np.ndarray*) array of times at which signal was measured

signal (*np.ndarray*) array of signal values for which to compute the spectrogram, must match length of times

#### Keyword Arguments:

- stack (*bool*) boolean specifying whether to stack the spectrogram to improve signal-to-noise, default is True
- nstack (*int*) number of FFT segments to include in each bin when spectrogram is stacked. only used if stack is True. Default is 16.
- <span id="page-46-3"></span>hires (*bool*) boolean specifying whether to use a continuous Fourier transform to circumvent Gabor uncertainty when computing the STFT.
- numpts (*int*) number of points to use in each STFT segment. Only used if hires is true, default 1000.
- nsegs (*int*) number of segments to use in total STFT. Only used if hires is True, default is length of time / nperseg

#### Notes:

- 1. The continuous Fourier transform specified by hires is computationally expensive and will take substatially longer to run than the discrete STFT bound by the Gabor limit.
- 2. numpts \* nsegs is not to exceed the length of time.

rss\_ringoccs.scatter.spectrogram.**stack\_spec**(*time*, *Sxx*, *N=16*)

Purpose: Stack spectrogram slices to improve SNR of the incoherent signal.

#### Arguments:

time (*np.ndarray*) Jx1 array of times at which the spectrogram was computed

Sxx (*np.ndarray*) IxJ array of spectrogram power values

#### Keyword Arguments:

N (*int*) number of FFT segments to include in each bin, must be less than J, default is 16

#### <span id="page-46-0"></span>**1.1.6 rss\_ringoccs.tools package**

Purpose: Provides multiple miscellaneous tools for data input/output, reconstructing objects, and converting information formats. Some are used by multiple object classes within *rss\_ringoccs* while others are standalone scripts. See the User's Guide for details on which scripts the user might call directly.

Most relevant to the user is the *ExtractCSVData*, which serves a critical role in starting the QuickLook rendition of the processing pipeline.

#### <span id="page-46-1"></span>**1.1.6.1 Submodules**

#### <span id="page-46-2"></span>**rss\_ringoccs.tools.CSV\_tools module**

Purpose Provide tools for reading in .TAB and .CSV files and converting the data into a usable instance of the DLP class.

#### Dependencies

- 1. pandas
- 2. numpy
- 3. scipy

```
class rss_ringoccs.tools.CSV_tools.ExtractCSVData(geo, cal, dlp, tau=None, ver-
                                                         bose=True, use_deprecate=False)
```
Bases: object

Purpose: Read three csv files (Geo, Cal, and DLP) and return an instance containing all necessary attributes to run diffraction correction. This instance can be fed directly into the DiffractionCorrection class.

Variables:

- <span id="page-47-0"></span>geo (*str*) A string that contains the location of the requested Geo file. Ex: geo = "/path/to/geo.CSV"
- cal (*str*) A string that contains the location of the requested Cal file. Ex: cal = "/path/to/cal.CSV"
- dlp (*str*): A string that contains the location of the requested dlp file. Ex: dlp = "/path/to/dlp.CSV"

#### Keywords:

- tau (*str*) A string that contains the location of the requested Tau file. If not set, variables from the tau file will have NoneType. Ex: tau = "/path/to/tau.CSV"
- verbose (*bool*) A Boolean for specifying if various status updates will be printed to the command line.

#### Attributes:

- B\_rad\_vals The ring opening angle of the ring plane with respect to the line of sight from Earth to the spacecraft.
- D km vals The distance from the spacecraft to the ring-intercept point.

f\_sky\_hz\_vals The sky frequency of the incoming signal.

- p\_norm\_vals The normalized diffracted power.
- phase\_rad\_vals The diffracted phase, in radians.
- phase\_vals The reconstructed phase contained in the tau file. If tau is not set, this will be a NoneType variable. Units are in radians.
- phi\_rad\_vals The observed ring azimuth angle, in radians.
- phi\_rl\_rad\_vals The observed ring longitude angle, in radians.
- power\_vals The reconstructed power contained in the tau file. If tau is not set, this will be a NoneType variable. Power is normalized to one in free space regions.
- raw\_tau\_threshold\_vals The threshold optical depth corresponding to the diffracted optical depth profile.
- rho\_corr\_pole\_km\_vals Corrections for the ring-intercept point computed by taking into account Saturn's pole direction.
- rho\_corr\_timing\_km\_vals Timing offset corrections to the ring-intercept point.
- rho\_dot\_kms\_vals The rate of change of the ring-intercept point as a function of time. That is, drho/dt.
- rho\_km\_vals The ring intercept point, in kilometers.
- t oet spm vals Observed event time, the time the signal is recieved on Earth, computed in Seconds Past Midnight.
- t\_ret\_spm\_vals Ring event time, the time the signal crosses the rings, computed in Seconds Past Midnight.
- t\_set\_spm\_vals Spacecraft Event Time, the time the signal was transmitted from the spacecraft, computed in Seconds Past Midnight.
- tau\_rho The ring-intercept point corresponding to the values in the tau file. If tau is not set, this will be a NoneType variable. Units are in kilometers.
- tau vals The normalized optical depth contained in the tau file. If tau is not set, this will be a NoneType variable.

<span id="page-48-0"></span>rss\_ringoccs.tools.CSV\_tools.**get\_cal**(*cal*, *verbose=True*)

Purpose: To extract a pandas DataFrame from a given CAL.TAB or CAL.CSV file.

#### Arguments:

cal (*str*) A string containing the location of the requested cal file. Ex: cal = "/path/to/cal.CSV" File must contain the following columns, in the following order:  $|\text{sym } v$ als  $| f \text{ sky pred vals}|\$  $| f$  sky resid fit vals  $| p$  free vals

#### Keywords:

verbose (*bool*) A Boolean for printing out auxiliary information to the command line.

rss\_ringoccs.tools.CSV\_tools.**get\_dlp**(*dlp*, *verbose=True*, *use\_deprecate=False*)

Purpose: To extract a pandas DataFrame from a given DLP.TAB or DLP.CSV file.

#### Arguments:

dlp (*str*) A string containing the location of the requested dlp file. Ex: dlp = "/path/to/dlp.CSV" File must contain the following columns, in the following order:  $\vert$  rho\_km\_vals  $\vert$ rho\_corr\_pole\_km\_vals | rho\_corr\_timing\_km\_vals | phi\_rl\_deg\_vals | phi\_ora\_deg\_vals | p\_norm\_vals | raw\_tau\_vals | phase\_deg\_vals | raw\_tau\_threshold\_vals | t\_oet\_spm\_vals | t ret spm\_vals | t\_set\_spm\_vals | B\_deg\_vals

#### Keywords:

verbose (*bool*) A Boolean for printing out auxiliary information to the command line.

rss\_ringoccs.tools.CSV\_tools.**get\_geo**(*geo*, *verbose=True*, *use\_deprecate=False*) To extract a pandas DataFrame from a given GEO.TAB or GEO.CSV file.

#### Arguments

geo (*str*) A string containing the location of the requested geo file. Ex: geo = "/path/to/geo.CSV" File must contain the following columns, in the following order: I t\_oet spm vals | t\_ret\_spm\_vals | t\_set\_spm\_vals | rho\_km\_vals | phi\_rl\_deg\_vals | phi\_ora\_deg\_vals | B\_deg\_vals | D\_km\_vals | rho\_dot\_kms\_vals | phi\_rl\_dot\_kms\_vals | F\_km\_vals | R\_imp\_km\_vals | rx\_km\_vals | ry\_km\_vals | rz\_km\_vals | vx\_kms\_vals | vy\_kms\_vals | vz\_kms\_vals | obs\_spacecract\_lat\_deg\_vals

#### Keywords

verbose (*bool*) A Boolean for printing out auxiliary information to the command line.

rss\_ringoccs.tools.CSV\_tools.**get\_tau**(*tau*, *verbose=True*, *use\_deprecate=False*)

Purpose: To extract a pandas DataFrame from a given TAU.TAB or TAU.CSV file.

#### Arguments:

tau (*str*) A string containing the location of the requested tau file. Ex: tau = "/path/to/tau.CSV" File must contain the following columns, in the following order: | rho\_km\_vals | rho\_corr\_pole\_km\_vals | rho\_corr\_timing\_km\_vals | phi\_rl\_deg\_vals | phi\_ora\_deg\_vals | p\_norm\_vals | raw\_tau\_vals | phase\_deg\_vals | raw\_tau\_threshold\_vals | t\_oet\_spm\_vals | t\_ret\_spm\_vals | t\_set\_spm\_vals | B\_deg\_vals

#### Keywords:

verbose (*bool*) A Boolean for printing out auxiliary information to the command line.

#### <span id="page-49-1"></span><span id="page-49-0"></span>**rss\_ringoccs.tools.compare module**

rss\_ringoccs.tools.compare.**compare**(*NormDiff*, *geo*, *cal*, *dlp*, *tau*, *outfile*, *res=0.75*, *rng='all'*, *wtype='kbmd20'*, *norm=True*, *bfac=True*, *sigma=2e-13*, *verbose=True*, *psitype='Fresnel8'*)

```
rss_ringoccs.tools.compare.cringplots(rev, geo, cal, dlp, res, outfile='outfile.pdf ',
                                              wtype='kbmd20', psitype='cfresnel4')
```
rss\_ringoccs.tools.compare.**galleryplots**(*rev, geo, cal, dlp, tau=None, res=[1.0], rng='all', wtype='kbmd20', psitype='Fresnel4', norm=True, bfac=True, sigma=2e-13, verbose=True, res\_factor=0.75, outfile='galleryplot.pdf ', ymin=- 0.2, ymax=1.4*)

Purpose: Create a set of plots of the same ring feature at various resolutions as specified by the user.

#### Arguments:

rev (*str*) The rev number. Ex: rev = "Rev007"

geo (*str*) The location of the geo file. Ex: geo = "/path/to/geo"

:cal (str) The location of the cal file. Ex: dlp = "/path/to/cal"

dlp ( $str$ ) The location of the dlp file. Ex: dlp = "/path/to/dlp"

#### Keywords:

- tau (*str*) The location of the tau file. If set, this plots the PDS power, as well as the user reconstructed power. Ex: tau = "/path/to/tau"
- res (*list*) The set of requested resolution to process and plot. The values should be floating point values and take the sampling theorem into consideration. Ex:  $res = [0.5, 0.7, 1.0, 1.2]$
- rng (*list* or *str*) The requested range for diffraction correction. Preferred input is rng = [a,b]. Arrays are allowed and the range will be set as:

 $rng = [MIN(array), MAX(array)]$ 

Finally, certain strings containing a few of the regions of interests within the rings of Saturn are allowed. Permissable strings are:

'all' [1.0, 400000.0] 'cringripples' [77690.0, 77760.0] 'encke' [132900.0, 134200.0] 'enckegap' [132900.0, 134200.0] 'janusepimetheus' [96200.0, 96800.0] 'maxwell' [87410.0, 87610.0] 'maxwellringlet' [87410.0, 87610.0] 'titan' [77870.0, 77930.0] 'titanringlet' [77870.0, 77930.0] 'huygens' [117650.0, 117950.0] 'huygensringlet' [117650.0, 117950.0] Strings are neither case nor space sensitive. For other planets use rng = [a,b]. Default value is set to 'all' which processes [1, 400000] Values MUST be set in kilometers.

wtype (\*str) The requested tapering function for diffraction correction. A string with several allowed inputs:

'rect' Rectangular Window. 'coss' Squared Cosine Window. 'kb20' Kaiser-Bessel 2.0 Window. 'kb25' Kaiser-Bessel 2.5 Window. 'kb35' Kaiser-Bessel 3.5 Window. 'kbmd20' Modified kb20 Window. 'kbmd25' Modified kb25 Window.

The variable is neither case nor space sensitive. Default window is set to 'kb25'. See window\_functions submodule for further documentation.

- norm (*bool*) A Boolean for determining whether or not the reconstructed complex transmittance is normalize by the window width. This normalization is the complex transmittance that is computed by using free space divided by the complex transmittance that is computed using free space weighted by the selected tapering function. Default is True.
- bfac (*bool*) A Boolean for determining whether or not the 'b' factor in the window width computation is used. This is equivalent to setting the Allen Deviation for the spacecraft to a positive value or to zero. If set to False, the Allen Deviation is assumed to be zero. If set to True the Allen Deviation is set to 2e-13, or whichever number you wish to specify in the sigma keyword (See below). Default is True.
- sigma (*float*) The Allen deviation for the spacecraft. If the bfac keyword (See above) is set to False, this is ignored. If bfac is set to True, and sigma is NOT specified, then sigma=2e-13 will be used, which is the Allen deviation for Cassini with 1 second integration time. For spacecraft other than Cassini, you should provide the Allen deviation yourself. Default is sigma=2e-13
- psitype (*str*) A string for determining what approximation to the geometrical 'psi' function is used. Several strings are allowed:

'full' No Approximation is applied.

'MTR2' Second Order Series from MTR86.

'MTR3' Third Order Series from MTR86.

- 'MTR4' Fourth Order Series from MTR86.
- 'Fresnel' Standard Fresnel approximation.

The variable is neither case nor space sensitive. Default is set to 'full'.

verbose (*bool*) A Boolean for determining if various pieces of information are printed to the screen or not. Default is False.

outfile (*str*) Path to the output folder and the name of the pdf that is to be created. Ex: outfile = "/path/to/outfile.pdf"

<span id="page-51-2"></span>res factor (*float*) Floating point number used as a scale factor for the resolution for the sake of consistency with the PDS results. The definition of resolution adopted in the PDS and the definition specified in MTR86 differs by a scale of about 0.75. To skip this, set res factor  $=$ 1.0.

ymin (*float*) The minimum y value to be plotted. Ex: ymin = -0.2

**ymax** (*float*) The maximum y value to be plotted. Ex: ymax =  $1.5$ 

#### **rss\_ringoccs.tools.dtau\_miescatt\_partsize\_grid module**

#### <span id="page-51-0"></span>rss\_ringoccs.tools.et\_to\_spm module

Purpose Convert ephemeris time to seconds past midnight (SPM).

#### Dependencies

- 1. numpy
- 2. spiceypy

rss\_ringoccs.tools.et\_to\_spm.**et\_to\_spm**(*et\_vals*, *kernels=None*, *ref\_doy=None*) Convert ephemeris time to seconds past midnight.

#### Arguments

et\_vals (*float* or *np.ndarray*) ET seconds past J2000

#### Keyword Arguments

kernels (*str* or *list*) Path to NAIF kernels

ref\_doy (*int*) Reference day of year, typically used for occultations that occur over multiple days

#### Returns

spm\_vals (*float* or *np.ndarray*) Seconds past midnight

#### <span id="page-51-1"></span>**rss\_ringoccs.tools.history module**

Purpose Functions related to recording processing history.

#### Dependencies

- 1. sys
- 2. time
- 3. os
- 4. platform
- 5. pandas
- 6. numpy

rss\_ringoccs.tools.history.**date\_to\_rev**(*year*, *doy*, *rss\_file='../tables/RSSActivities\_all\_rings\_only.txt'*) Pull rev number from a table given the year and doy from a RSS activities file with columns for CIMS request, sequence number, year, doy, start earth-received time in HH:MM, end earth-received time in HH:MM

#### Arguments

year (*int*) Year of occultation

doy (*int*) Day of year of occultation

#### <span id="page-52-0"></span>Returns

rev\_number (*str*) 3-digit rev number (e.g. '007')

#### Note:

- 1. Given default 'rss file' location, this script must be run one directory from the top-level rss\_ringoccs directory
- rss\_ringoccs.tools.history.**get\_rev\_info**(*rsr\_inst*)

This returns a dictionary with information related to the ring occultation.

#### Arguments

rsr\_inst (*class*) Instance of RSRReader class

#### Returns:

rev\_info (*dict*) Dictionary with keys: rsr\_file, band, year, doy dsn, rev, occ\_dir, planetary\_occ\_flag

rss\_ringoccs.tools.history.**rev\_to\_occ\_info**(*rev*, *sroc\_info\_file='../tables/list\_of\_sroc\_dir\_all\_events.txt'*) Pull occultation direction from a text file given rev.

#### Arguments

rev (*str*) Revolution/orbit number in 'XXX' format

#### Keyword Arguments

sroc\_info\_file (*str*) Path to csv file with columns: rev number, occultation direction, planetary occultation flag

#### Returns

occ\_dir (*str*) Occultation direction (over entire, I&E, occultation) This is not to be confused with profile direction.

#### Note:

1. Given default 'sroc\_info\_file' location, this script must be run one directory from the top-level rss\_ringoccs directory

rss\_ringoccs.tools.history.**write\_history\_dict**(*input\_vars*, *input\_kwds*, *source\_file*,

*add\_info=None*)

This creates a dictionary of processing history for an instance.

#### Arguments:

input\_vars (*dict*) Dictionary of all input variables to the instance.

input kwds (*dict*) Dictionary of all input keywords to the instance.

source file (*str*) Full path to the script used to run the instance.

#### Keyword Arguments:

add\_info (*dict*) Dictionary of additional info

#### Returns:

history (*dict*) Dictionary with keys: "User Name", "Host Name", "Run Date", "Python Version", "Operating System", "Source File", "Positional Args", "Keyword Args"

#### <span id="page-53-1"></span><span id="page-53-0"></span>rss\_ringoccs.tools.spm\_to\_et module

Purpose Calculate ephemeris time given a set of SPM values and appropriate kernels.

#### Dependencies

- 1. numpy
- 2. spiceypy
- 3. sys
- rss\_ringoccs.tools.spm\_to\_et.**spm\_to\_et**(*spm*, *doy*, *year*, *kernels=None*) Convert seconds past midnight to ephemeris seconds past J2000.

#### Arguments

spm (*np.ndarray*) SPM values

doy (*int*) Day of year of observation

year (*int*) Year of observation

#### Keyword Arguments

kernels (*str*) String specifying the appropriate ephemeris kernel file. If None, sets the kernel file to ..../../kernels/naif/CASSINI/kernels/lsk/naif0012.tls Default is None.

# CHAPTER 2

Indices and tables

- <span id="page-54-0"></span>• genindex
- modindex
- search

### Bibliography

- <span id="page-56-1"></span><span id="page-56-0"></span>[MTR1986] Essam A. Marouf, G. Leonard Tyler, Paul A. Rosen, "Profiling Saturn's rings by radio occultation". Icarus, Volume 68, Issue 1, 1986, Pages 120-166, [https://doi.org/10.1016/0019-1035\(86\)90078-3](https://doi.org/10.1016/0019-1035(86)90078-3)
- <span id="page-56-2"></span>[CRSUG2018] [Cassini Radio Science User's Guide.](https://pds-rings.seti.org/cassini/rss/Cassini%20Radio%20Science%20Users%20Guide%20-%2030%20Sep%202018.pdf)
- <span id="page-56-3"></span>[GRESH86] Gresh et al. (1986) "An analysis of bending waves in Saturn's rings using Voyager radio occultation data". Icarus 68, 481-502.
- <span id="page-56-5"></span>[NICH14] Philip D. Nicholson, Richard G. French, Colleen A. McGhee-French, Matthew M. Hedman, Essam A. Marouf, Joshua E. Colwell, Katherine Lonergan, Talia Sepersky. "Noncircular features in Saturn's rings II: The C ring". Icarus, Volume 241, 2014, Pages 373-396, ISSN 0019-1035. [https://doi.org/10.](https://doi.org/10.1016/j.icarus.2014.06.024) [1016/j.icarus.2014.06.024](https://doi.org/10.1016/j.icarus.2014.06.024) or <http://www.sciencedirect.com/science/article/pii/S0019103514003443>
- <span id="page-56-4"></span>[NAIF] NASA JPL/NAIF spice toolkit [https://naif.jpl.nasa.gov/pub/naif/toolkit\\_docs/Tutorials/](https://naif.jpl.nasa.gov/pub/naif/toolkit_docs/Tutorials/) pdf/individual\_docs/27\_derived\_quant.pdf

### Python Module Index

```
r
rss_ringoccs, 1
rss_ringoccs.calibration, 2
rss_ringoccs.calibration.calc_f_sky_recon,
       \mathcal{D}rss_ringoccs.calibration.calc_freq_offset,
      3
rss_ringoccs.calibration.calc_tau_thresh,
      4
rss_ringoccs.calibration.calibration_class,
      5
rss_ringoccs.calibration.dlp_class, 7
rss_ringoccs.calibration.freq_offset_fit,
      9
rss_ringoccs.calibration.power_normalization,
      11
rss_ringoccs.calibration.resample_IQ,
      13
rss_ringoccs.diffrec, 14
rss_ringoccs.diffrec.advanced_tools, 15
rss_ringoccs.diffrec.diffraction_correction,
       16
rss_ringoccs.diffrec.special_functions,
       20
rss_ringoccs.diffrec.window_functions,
      25
rss_ringoccs.occgeo, 28
rss_ringoccs.occgeo.calc_occ_geometry,
      28
rss_ringoccs.occgeo.occgeo, 37
rss_ringoccs.rsr_reader, 39
40
rss_ringoccs.scatter, 41
rss_ringoccs.scatter.spectro_reader, 41
rss_ringoccs.scatter.spectrogram, 41
rss_ringoccs.tools, 43
rss_ringoccs.tools.compare, 46
rss_ringoccs.tools.CSV_tools, 43
rss_ringoccs.tools.et_to_spm, 48
                                         rss_ringoccs.tools.history, 48
                                         rss_ringoccs.tools.spm_to_et, 50
```
### Index

### <span id="page-60-0"></span>C

- calc\_B\_deg() (*in module rss\_ringoccs.occgeo.calc\_occ\_geometry*), [28](#page-31-3)
- calc\_B\_eff\_deg() (*in module rss\_ringoccs.occgeo.calc\_occ\_geometry*), [29](#page-32-0)
- calc\_beta() (*in module rss\_ringoccs.occgeo.calc\_occ\_geometry*), [29](#page-32-0)
- calc\_D\_km() (*in module rss\_ringoccs.occgeo.calc\_occ\_geometry*), [29](#page-32-0)
- calc\_elevation\_deg() (*in module rss\_ringoccs.occgeo.calc\_occ\_geometry*), [30](#page-33-0)
- calc\_F\_km() (*in module rss\_ringoccs.occgeo.calc\_occ\_geometry*), [29](#page-32-0)
- calc\_f\_sky\_recon() (*in module rss\_ringoccs.calibration.calc\_f\_sky\_recon*), [2](#page-5-4)
- calc\_freq\_offset (*class in rss\_ringoccs.calibration.calc\_freq\_offset*), [3](#page-6-1)
- calc\_impact\_radius\_km() (*in module rss\_ringoccs.occgeo.calc\_occ\_geometry*), [30](#page-33-0)
- calc\_phi\_deg() (*in module rss\_ringoccs.occgeo.calc\_occ\_geometry*), [30](#page-33-0)
- calc\_poly\_order() *method*), [9](#page-12-1)
- calc\_rho\_km() (*in module rss\_ringoccs.occgeo.calc\_occ\_geometry*), [31](#page-34-0)
- calc\_rho\_vec\_km() (*in module rss\_ringoccs.occgeo.calc\_occ\_geometry*), [31](#page-34-0)
- (*rss\_ringoccs.calibration.freq\_offset\_fit.FreqOffsetFit<sup>ingplots()</sup> (<i>in module* calc\_rip\_velocity() (*in module rss\_ringoccs.occgeo.calc\_occ\_geometry*), [32](#page-35-0) calc\_sc\_state() (*in module rss\_ringoccs.occgeo.calc\_occ\_geometry*), [32](#page-35-0) calc\_set\_et() (*in module rss\_ringoccs.occgeo.calc\_occ\_geometry*), [32](#page-35-0) calc\_tau\_thresh (*class in rss\_ringoccs.calibration.calc\_tau\_thresh*),  $\overline{\mathcal{A}}$ Calibration (*class in rss\_ringoccs.calibration.calibration\_class*), [5](#page-8-1) compare() (*in module rss\_ringoccs.tools.compare*), [46](#page-49-1) CompareTau (*class in rss\_ringoccs.diffrec.advanced\_tools*), [15](#page-18-3) compute\_norm\_eq() (*in module rss\_ringoccs.diffrec.special\_functions*), [20](#page-23-1) cont\_stft() (*in module rss\_ringoccs.scatter.spectrogram*), [42](#page-45-0) correct\_IQ() (*rss\_ringoccs.calibration.calibration\_class.Calibration method*), [6](#page-9-0) coss() (*in module rss\_ringoccs.diffrec.window\_functions*), [25](#page-28-1) create\_dlps()(rss\_ringoccs.calibration.dlp\_class.DiffractionLimitedl *class method*), [8](#page-11-0) create\_mask() (*rss\_ringoccs.calibration.freq\_offset\_fit.FreqOffsetFit method*), [9](#page-12-1) create\_mask() (*rss\_ringoccs.calibration.power\_normalization.Normalization method*), [11](#page-14-1) *rss\_ringoccs.tools.compare*), [46](#page-49-1)

#### D

d2psi() (*in module rss\_ringoccs.diffrec.special\_functions*), [20](#page-23-1) date\_to\_rev() (*in module rss\_ringoccs.tools.history*), [48](#page-51-2)

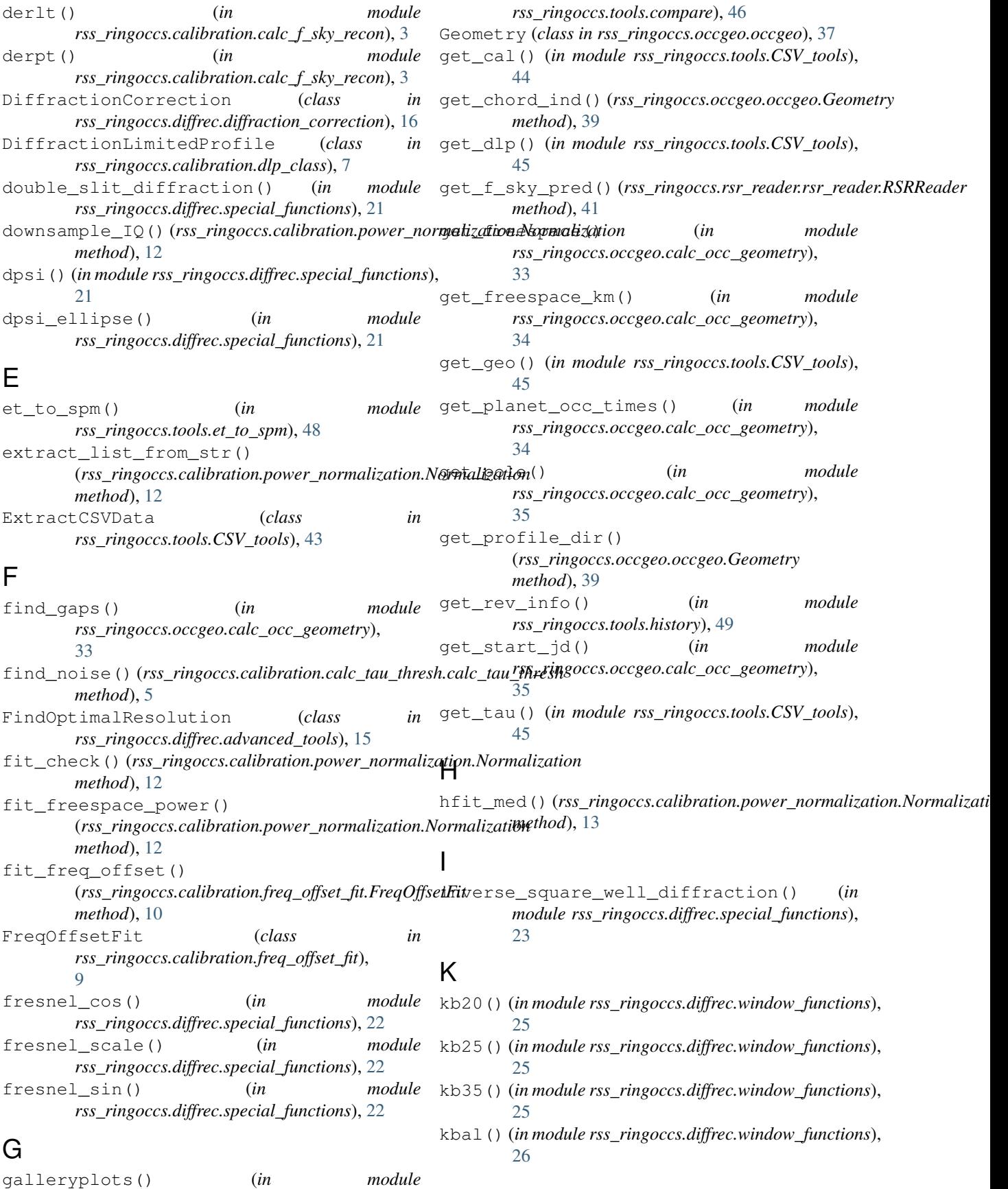

kbmd20() (*in module rss\_ringoccs.diffrec.window\_functions*), [26](#page-29-0) kbmd25() (*in module rss\_ringoccs.diffrec.window\_functions*), [26](#page-29-0) kbmd35() (*in module rss\_ringoccs.diffrec.window\_functions*), [26](#page-29-0) kbmdal() (*in module rss\_ringoccs.diffrec.window\_functions*), [27](#page-30-0)

### M

ModelFromGEO (*class in rss\_ringoccs.diffrec.advanced\_tools*), [15](#page-18-3)

### N

Normalization (*class in rss\_ringoccs.calibration.power\_normalization*), [11](#page-14-1) normalize() (*in module rss\_ringoccs.diffrec.window\_functions*), [27](#page-30-0)

### P

plot\_power\_profile() (*rss\_ringoccs.calibration.power\_normalization.Normalization* (*module*), [25](#page-28-1) *method*), [13](#page-16-1) plotFORFit()(*rss\_ringoccs.calibration.freq\_offset\_fit.FreqOffsetFil*ccs.occgeo.calc\_occ\_geometry *method*), [10](#page-13-0) pre\_resample() (*in module rss\_ringoccs.calibration.resample\_IQ*), [13](#page-16-1) psi() (*in module rss\_ringoccs.diffrec.special\_functions*), [23](#page-26-0)

### R

rad\_converge() (*in module rss\_ringoccs.occgeo.calc\_occ\_geometry*), [35](#page-38-0) read\_spectro() (*in module rss\_ringoccs.scatter.spectro\_reader*), [41](#page-44-4) rect()(*in module rss\_ringoccs.diffrec.window\_functions*),<sup>rss\_ringoccs.tools.CSV\_tools(*module*), [43](#page-46-3)</sup> [27](#page-30-0) remove\_blocked() (*in module rss\_ringoccs.occgeo.calc\_occ\_geometry*), [36](#page-39-0) resample\_IQ() (*in module rss\_ringoccs.calibration.resample\_IQ*), [14](#page-17-1) resolution\_inverse() (*in module rss\_ringoccs.diffrec.special\_functions*), [23](#page-26-0) rev\_to\_occ\_info() (*in module rss\_ringoccs.tools.history*), [49](#page-52-0) RSRReader (*class in rss\_ringoccs.rsr\_reader.rsr\_reader*), [40](#page-43-2) rss\_ringoccs (*module*), [1](#page-4-1) rss\_ringoccs.calibration (*module*), [2](#page-5-4) rss\_ringoccs.calibration.calc\_f\_sky\_recon (*module*), [2](#page-5-4)

module rss ringoccs.calibration.calc freg offset (*module*), [3](#page-6-1) rss\_ringoccs.calibration.calc\_tau\_thresh (*module*), [4](#page-7-1) rss\_ringoccs.calibration.calibration\_class (*module*), [5](#page-8-1) rss\_ringoccs.calibration.dlp\_class (*module*), [7](#page-10-1) rss\_ringoccs.calibration.freq\_offset\_fit (*module*), [9](#page-12-1) rss\_ringoccs.calibration.power\_normalization (*module*), [11](#page-14-1) rss\_ringoccs.calibration.resample\_IQ (*module*), [13](#page-16-1) rss\_ringoccs.diffrec (*module*), [14](#page-17-1) rss\_ringoccs.diffrec.advanced\_tools (*module*), [15](#page-18-3) rss\_ringoccs.diffrec.diffraction\_correction (*module*), [16](#page-19-0) rss\_ringoccs.diffrec.special\_functions (*module*), [20](#page-23-1) rss\_ringoccs.diffrec.window\_functions rss\_ringoccs.occgeo (*module*), [28](#page-31-3) (*module*), [28](#page-31-3) rss\_ringoccs.occgeo.occgeo (*module*), [37](#page-40-1) rss\_ringoccs.rsr\_reader (*module*), [39](#page-42-1) rss\_ringoccs.rsr\_reader.rsr\_reader (*module*), [40](#page-43-2) rss\_ringoccs.scatter (*module*), [41](#page-44-4) rss\_ringoccs.scatter.spectro\_reader (*module*), [41](#page-44-4) rss\_ringoccs.scatter.spectrogram (*module*), [41](#page-44-4) rss\_ringoccs.tools (*module*), [43](#page-46-3) rss\_ringoccs.tools.compare (*module*), [46](#page-49-1) rss\_ringoccs.tools.et\_to\_spm (*module*), [48](#page-51-2) rss\_ringoccs.tools.history (*module*), [48](#page-51-2) rss\_ringoccs.tools.spm\_to\_et (*module*), [50](#page-53-1)

### S

savitzky\_golay() (*in module rss\_ringoccs.diffrec.special\_functions*), [24](#page-27-0) Scatter() (*in module rss\_ringoccs.scatter.spectrogram*), [41](#page-44-4) single\_slit\_diffraction() (*in module rss\_ringoccs.diffrec.special\_functions*), [24](#page-27-0) spectro() (*in* module *rss\_ringoccs.scatter.spectrogram*), [42](#page-45-0) split\_chord\_arr() (*in module rss\_ringoccs.occgeo.calc\_occ\_geometry*), [36](#page-39-0)

spm\_to\_et() (*in module rss\_ringoccs.tools.spm\_to\_et*), [50](#page-53-1) square\_well\_diffraction() (*in module rss\_ringoccs.diffrec.special\_functions*), [25](#page-28-1) stack\_spec() (*in* module *rss\_ringoccs.scatter.spectrogram*), [43](#page-46-3)

### V

verify\_chord() (*rss\_ringoccs.occgeo.occgeo.Geometry method*), [39](#page-42-1)

### W

window\_width() (*in module rss\_ringoccs.diffrec.window\_functions*), [28](#page-31-3) write\_history\_dict() (*in module rss\_ringoccs.tools.history*), [49](#page-52-0)

### X

xform\_j2k\_to\_pcf() (*in module rss\_ringoccs.occgeo.calc\_occ\_geometry*), [37](#page-40-1)